# Semi-Automatic Information and Knowledge Systems

# **:** Ontology Mapping & Alignment

Monika Lanzenberger

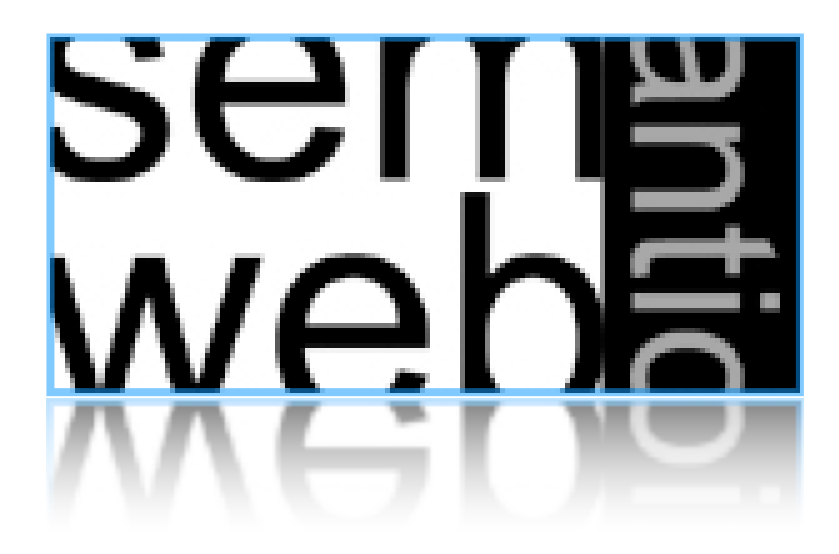

- **Introduction**
- Similarity Layers
- General Alignment Process
- Application Scenarios
- Complexity & Evaluation
- Using Mappings

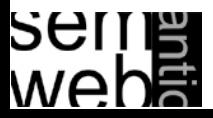

- Ontology Mapping: for each ontological entity in the first ontology, we try to locate a corresponding entity in the second ontology, with the same or the closest semantics. It constitutes a fragment of more ambitious tasks such as the alignment of ontologies.
- Ontology Alignment: bringing two ontologies into mutual agreement, making them consistent and coherent with one and another. It may often include a transformation of the source ontologies removing the unnecessary information and integrating missing information.
- Whereas alignment merely identifies the relation between ontologies , mappings focus on the representation and the execution of the relations for a certain task.

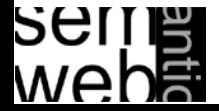

- Entities are the same, if their features are the same or similar enough.
- Features represent a certain meaning
- Low similarity may not give evidence for alignments
- High similarity may give strong evidence for alignments
- Not every similarity is of equal importance

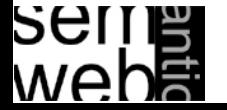

4

### Introduction: Relations Among Concepts 5

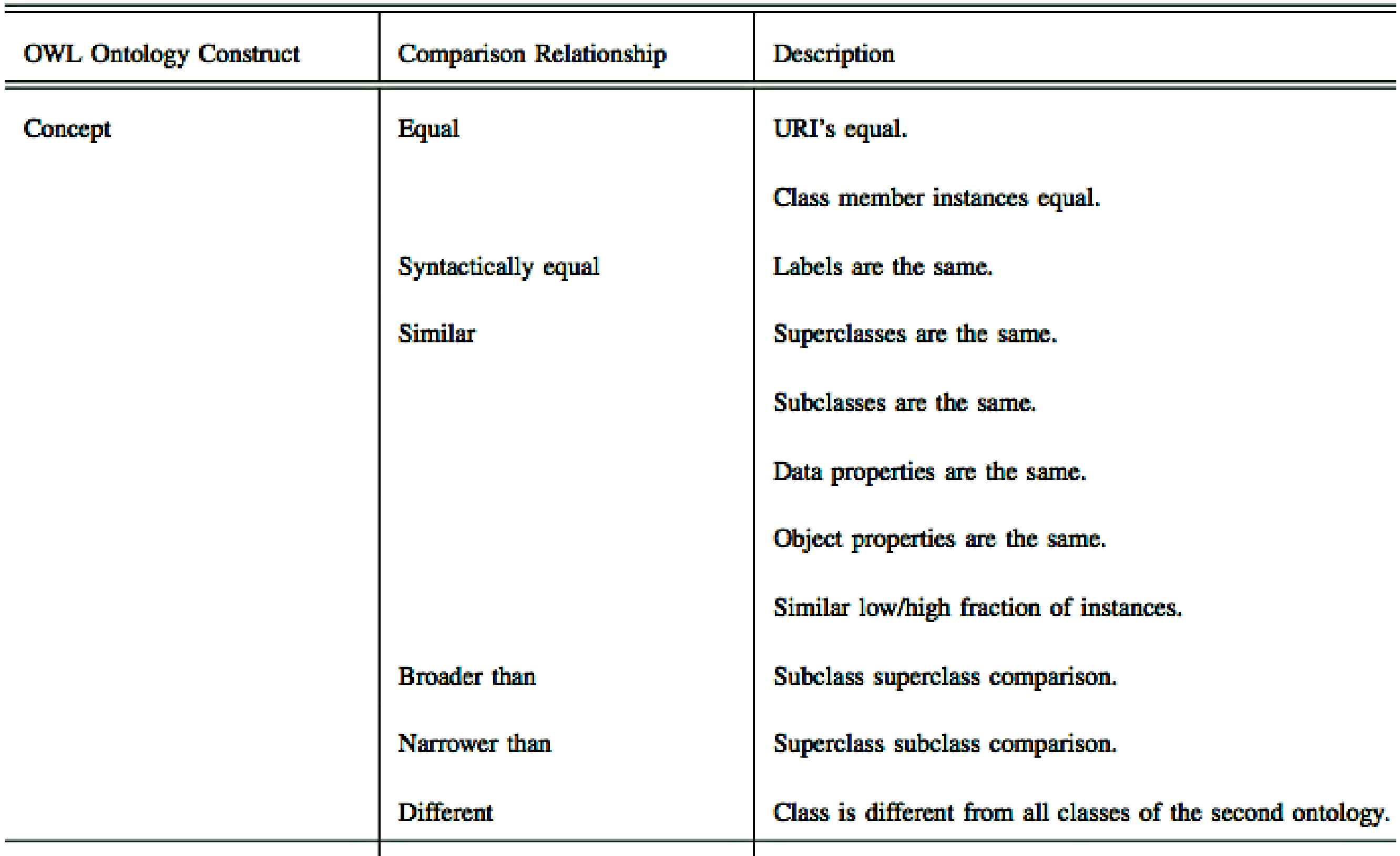

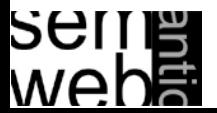

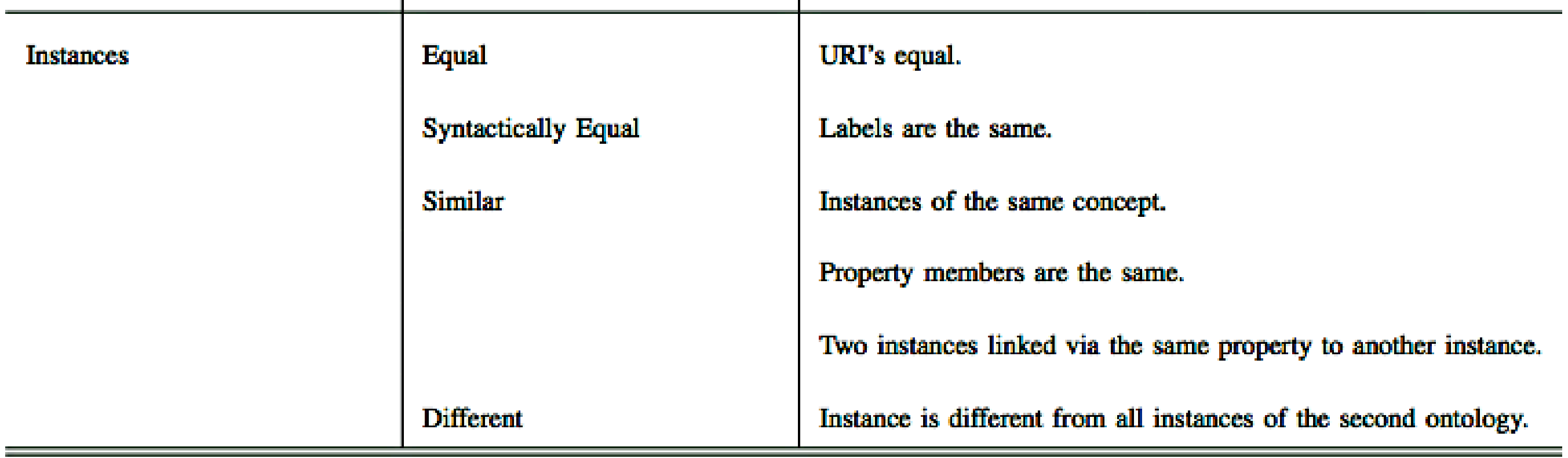

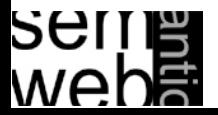

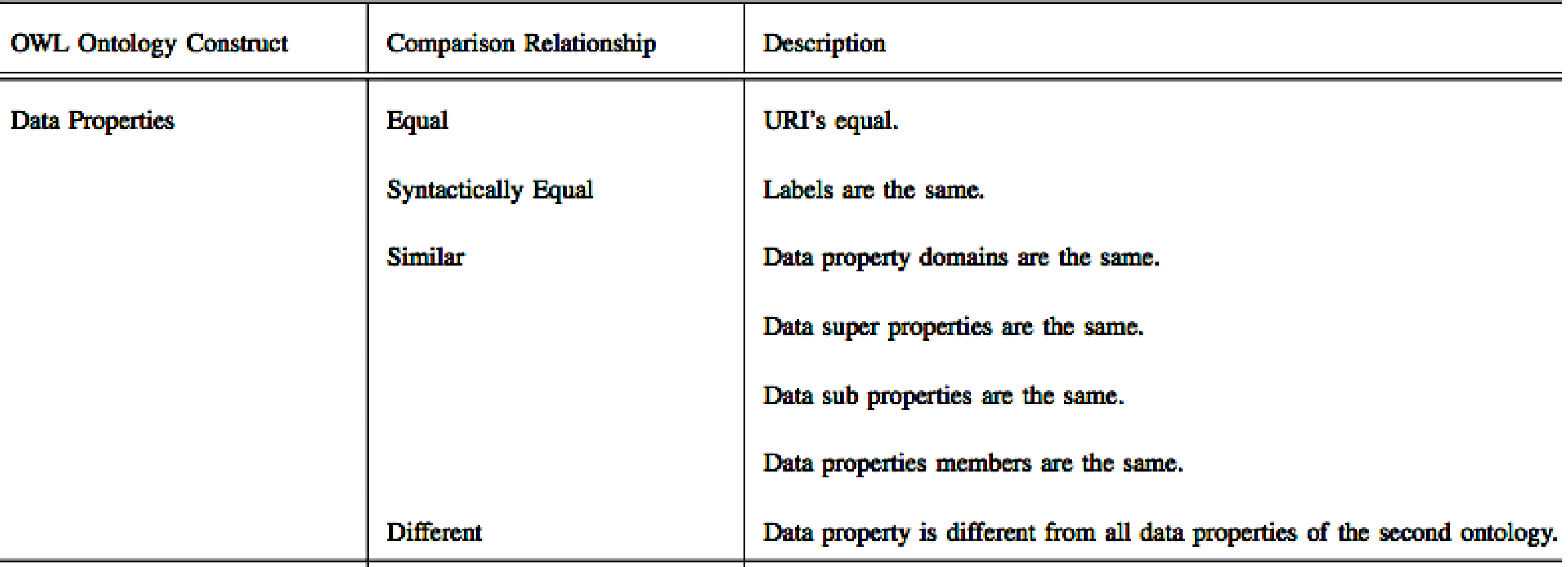

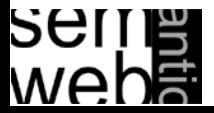

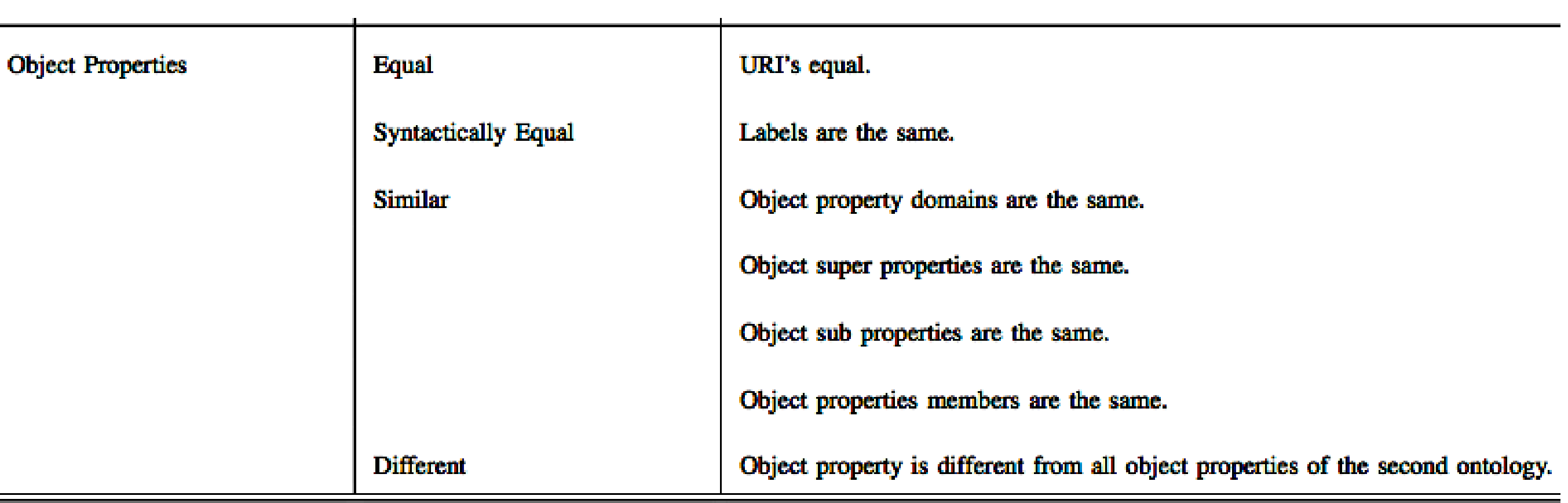

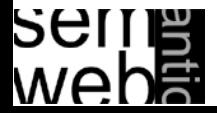

9

- **Introduction**
- Similarity Layers
- General Alignment Process
- Application Scenarios
- Complexity & Evaluation
- Using Mappings

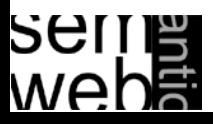

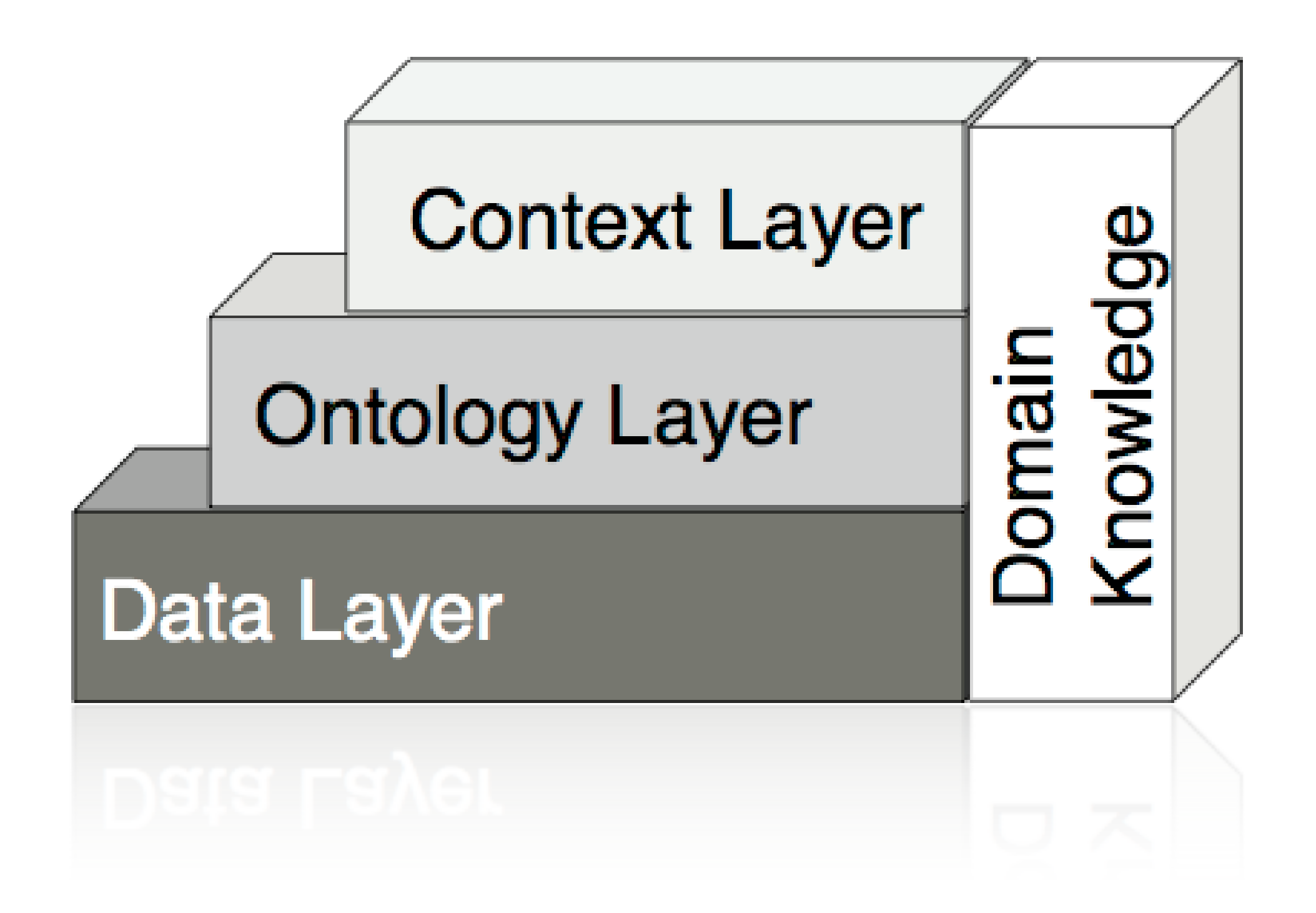

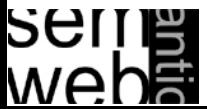

$$
sim: \mathfrak{P}(E) \times \mathfrak{P}(E) \times O \times O \rightarrow [0,1]
$$

#### Positiveness

$$
\forall e,f\in \mathfrak{P}(E),O_1,O_2\in O, sim(e,f,O_1,O_2)\geq 0
$$

### Maximality

 $∀e, f, g ∈ \mathfrak{P}(E), O_1, O_2 ∈ O, sim(e, e, O_1, O_2) ≥ sim(f, g, O_1, O_2)$ 

#### **Symmetry**

$$
\forall e, f \in \mathfrak{P}(E), O_1, O_2 \in O, sim(e, f, O_1, O_2) = sim(f, e, O_2, O_1)
$$

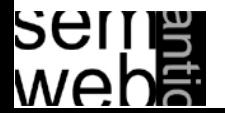

$$
sim: \mathfrak{P}(E) \times \mathfrak{P}(E) \times O \times O \rightarrow [0,1]
$$

#### Two entity sets are identical

$$
\forall e, f \in \mathfrak{P}(E), O_1, O_2 \in O, sim(e, f, O_1, O_2) = 1 \Leftrightarrow e = f
$$

#### Two entity sets are similar / different to a certain degree

$$
\forall e, f \in \mathfrak{P}(E), O_1, O_2 \in O, 0 < sim(e, f, O_1, O_2) < 1
$$

#### Two entity sets are different and have no common characteristics

$$
\forall e, f \in \mathfrak{P}(E), O_1, O_2 \in O, sim(e, f, O_1, O_2) = 0 \Leftrightarrow e \neq f
$$

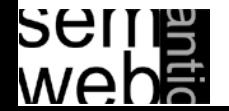

Data types such as integers, strings etc. are compared by operations such as relative distance and edit distance

Equal values: String similarity: Relative distance:  $\frac{1}{\sin \theta} \sin \theta \cos \theta$  := 1 -  $\frac{|v_1 - v_2|}{\sin \theta}$  $maxdiff$  $sim_{string}(v_1, v_2) := \max(0,$  $\min(|v_1|, |v_2|) - ed(v_1, v_2)$  $\frac{\sin((v_1, v_2)) - \sin((v_1, v_2))}{\sin((v_1), (v_2))}$  $sim_{equality}(v_1, v_2) :=$  $\sqrt{ }$  $1$  if  $v_1 = v_2$ , 0 otherwise*.*

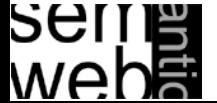

**Context Layer** Knowledge Domain **Ontology Layer** Data Layer

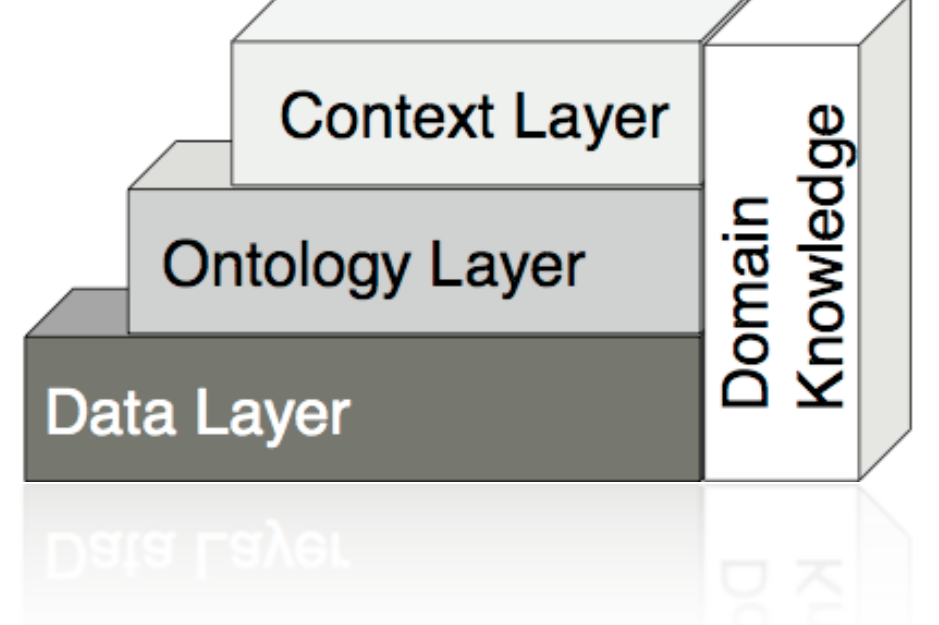

### Object similarity:

\n- Object Equality 
$$
sim_{object}(e, f) := \begin{cases} 1 & align(e) = f, \\ 0 & otherwise. \end{cases}
$$
\n- Explicit Equality  $sim_{explicit}(e, f) := \begin{cases} 1 & statement(e, "sameAs", f), \\ 0 & otherwise. \end{cases}$
\n

 $\mathcal{L}_{\mathcal{A}}$ 

Similarity between sets of entities:

\n- Dice Coefficient 
$$
sim_{dice}(E, F) := \frac{2 \cdot |E \cap F|}{|E| + |F|}
$$
\n- According to the definition of  $sim_{inverse} (E, F) := \frac{|E \cap F|}{|E| + |F|}$
\n

• Jacquard Coefficient  $sim_{jacquard}(E, F) :=$ *|E* ∪ *F|*

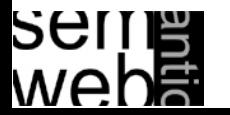

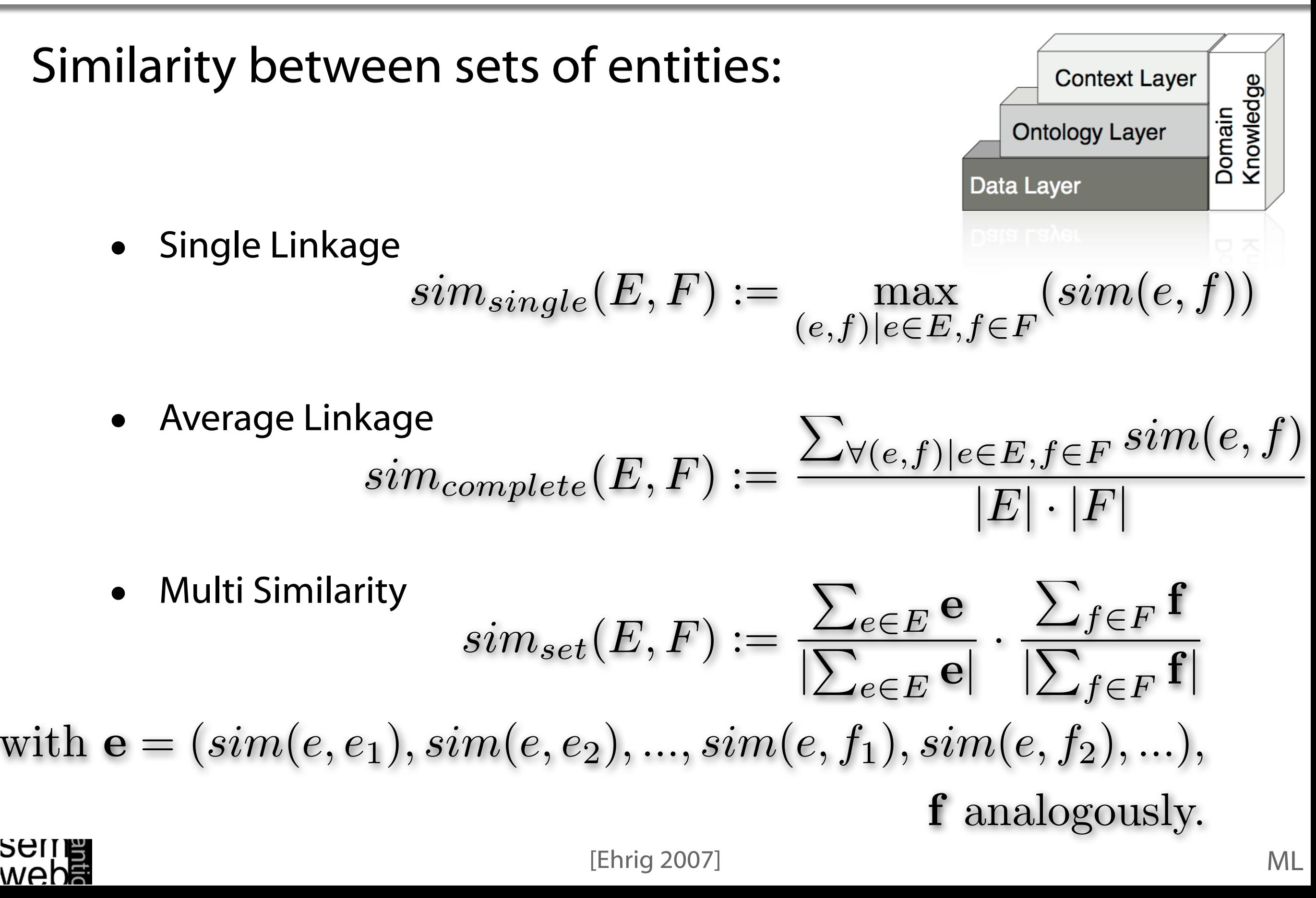

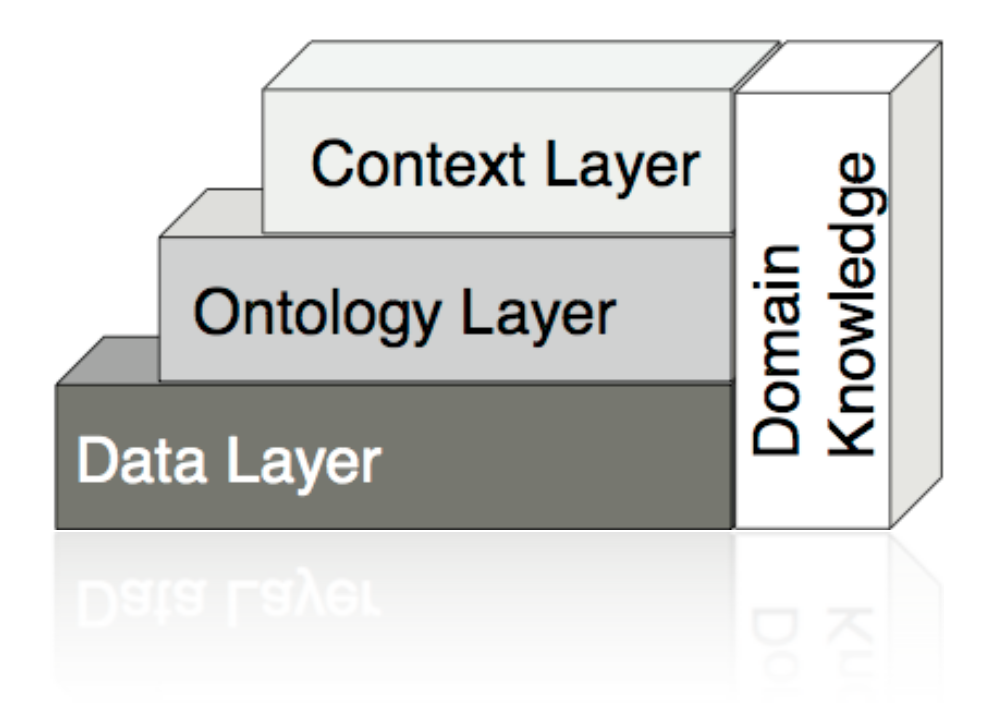

Label similarity:

 $sim_{label}(e, f) := sim_{string}(label(e), label(f))$ 

### Taxonomic Similarity for Concepts: Extensional

$$
sim_{taxonomic}(c_1, c_2) := \begin{cases} e^{-\alpha l} \cdot \frac{e^{\beta h} - e^{-\beta h}}{e^{\beta h} + e^{-\beta h}} & \text{if } c_1 \neq c_2, \\ 1 & \text{otherwise.} \end{cases}
$$

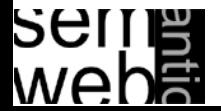

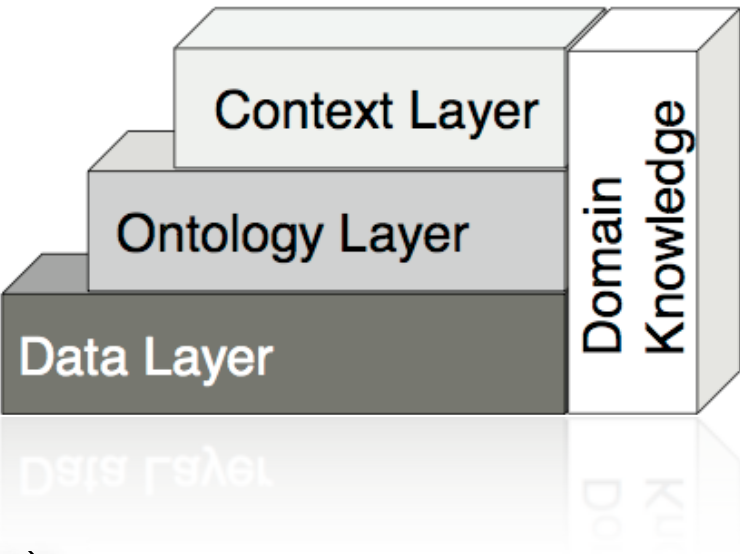

### Extensional Concept Similarity:

 $sim_{extension}(c_1, c_2) := sim_{set}(c_1(c_1), c_2(c_2))$ 

### Domain and Range Similarity:

 $sim_{domran}(r_1, r_2) := 0.5 \cdot ( \qquad sim_{object}(ran(r_1), ran(r_2))$  $+sim_{object}(dom(r_1), dom(r_2)))$ 

Concept Similarity of Instances:

$$
sim_{parent}(i_1, i_2) := sim_{object}(c_1, c_2)
$$
  
with  $i_1 \in \iota_C(c_1), i_2 \in \iota_C(c_2)$ 

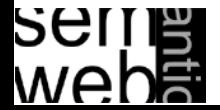

Frequency of usage of an entity or its characteristics in a certain context

**Context Layer** Knowledge Domain **Ontology Layer Data Layer** 

 $sim_{use}(e, f) := sim_{diff}(Usage(e, con), Usage(f, con))$ 

Example:Two books may be similar if their authors have many coauthored publications.

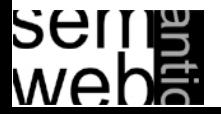

- Introduction
- Similarity Layers
- General Alignment Process
- Application Scenarios
- Complexity & Evaluation
- Using Mappings

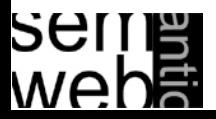

### General Alignment P rocess 20

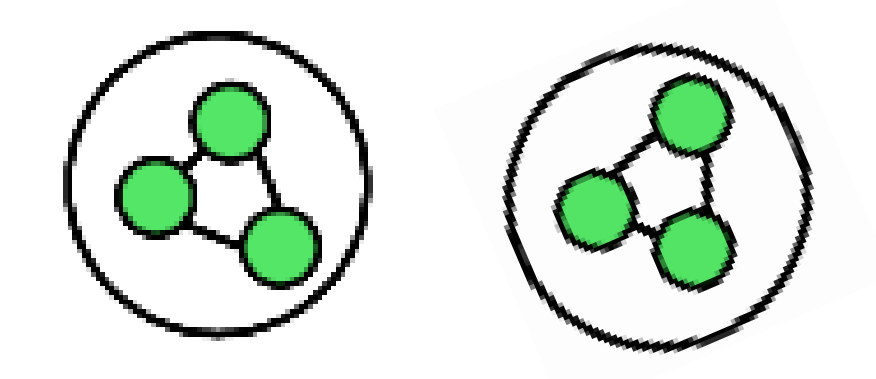

 ${align} : E$ × *O* ×  $O \rightharpoonup E,$ ∀ *e* ∈  $E_{O_1}$  ∃ *f* ∈  $E_{O_2}, O_1 \in$  $O$ <sup>*,* $O$ <sub>2</sub>  $\in$ </sup> *O* :  $align(e, O_1, O_2) = f$  $\lor$   $align(e, O_1, O_2) =$ ⊥

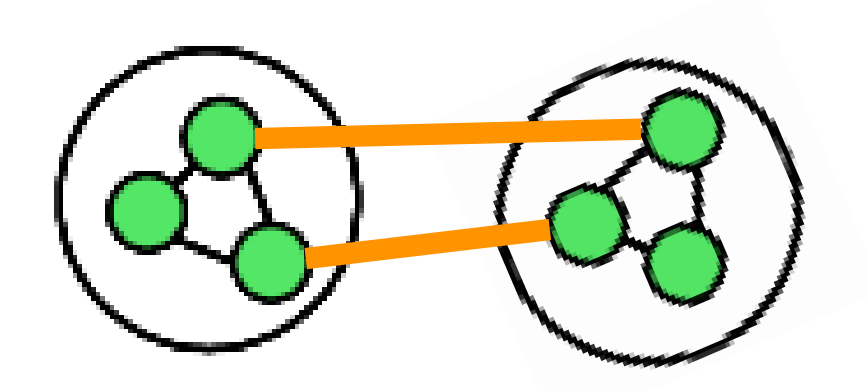

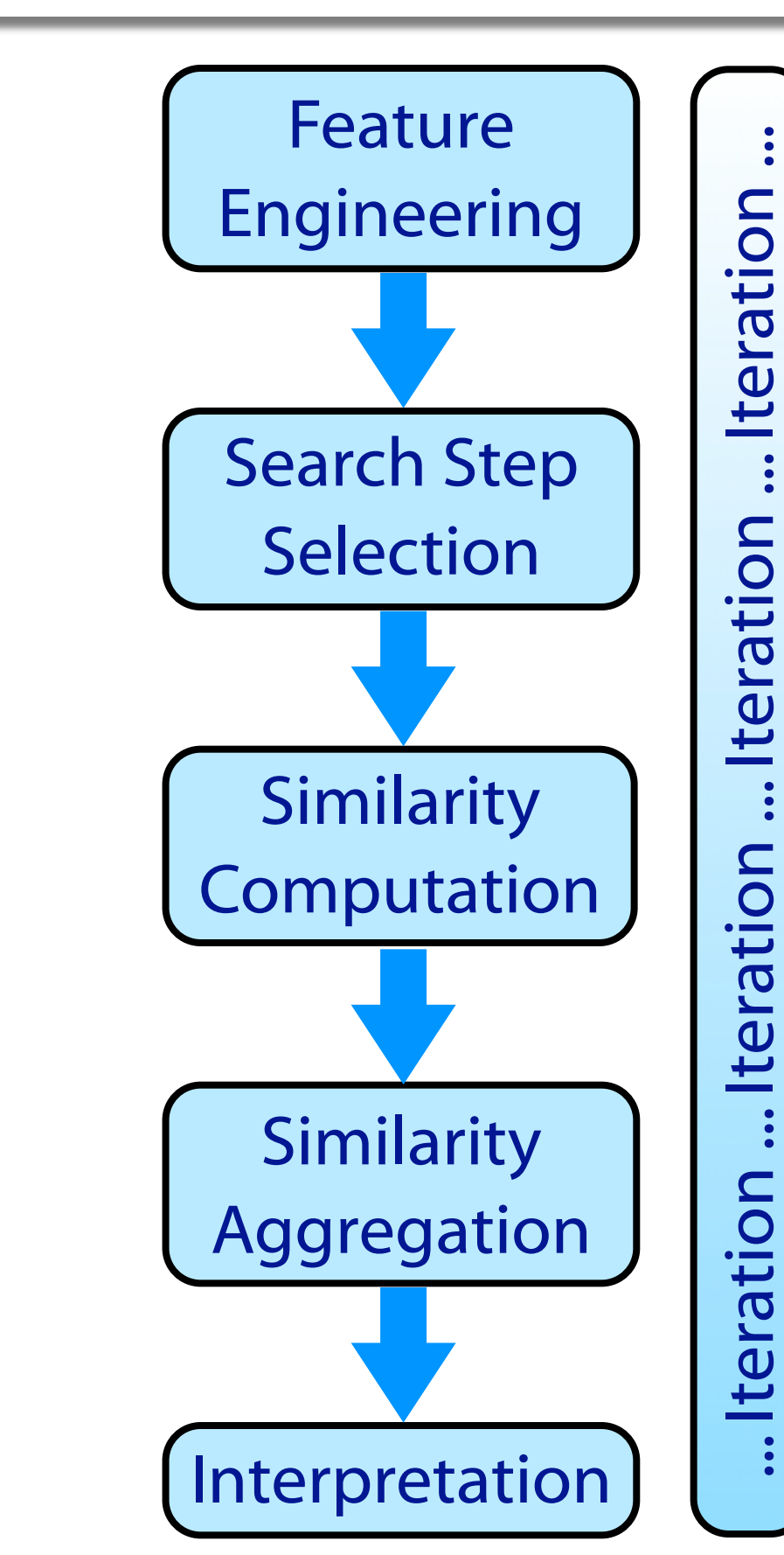

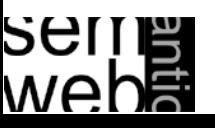

### General Alignment Process: Step 1

$$
feat: O \times O \rightarrow \mathfrak{P}(F)
$$

Determine a list of features F: Extract characteristics of both ontologies, i.e. the features of their ontological entities (concepts C, relations R, and instances I) from intensional and extensional ontology definitions

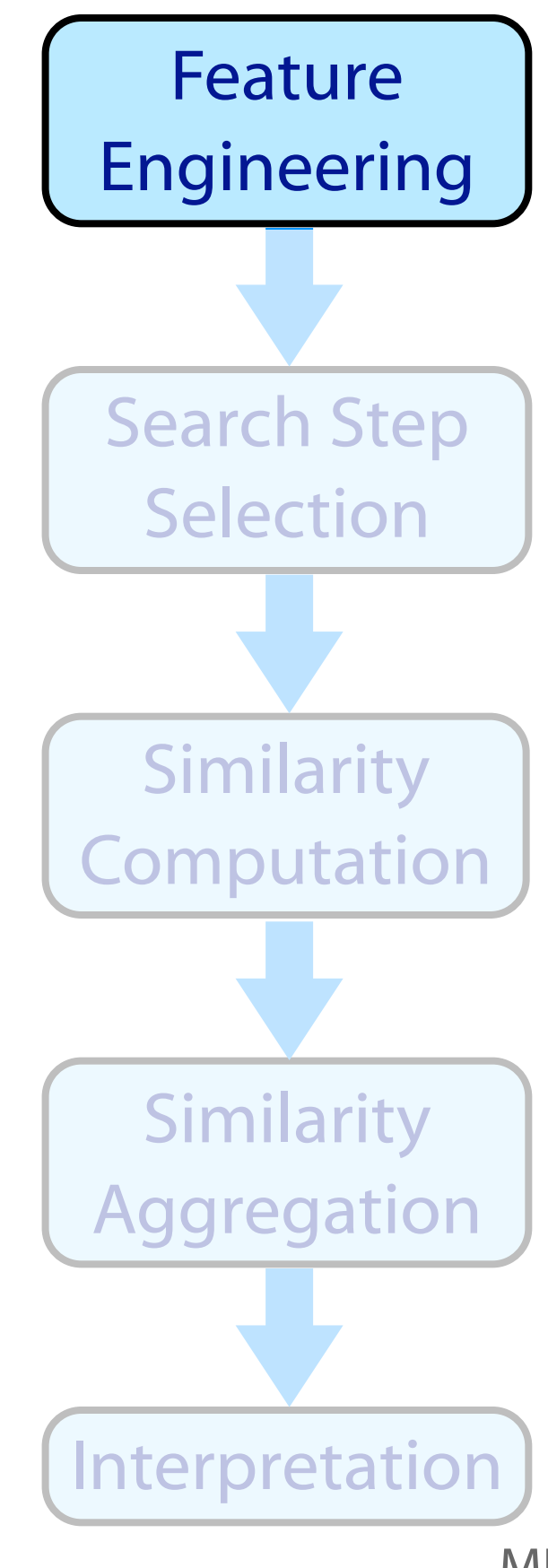

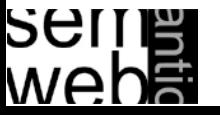

### Ontology Alignment Example 22

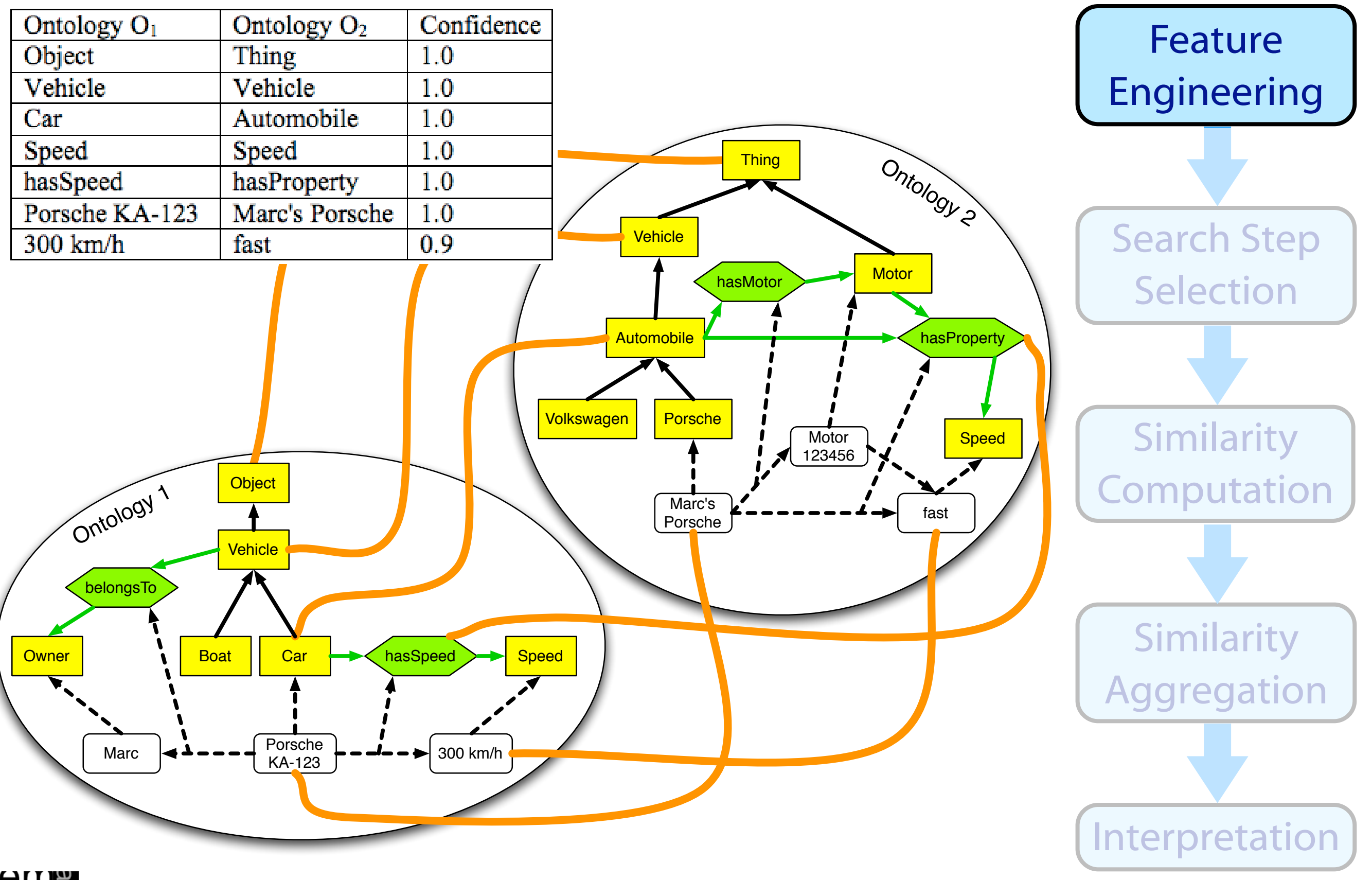

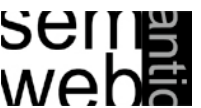

### Ontology Alignment Example: Step 1

Feature

Engineering

Search Step

Selection

Similarity

Computation

**Similarity** 

Aggregation

Interpretation

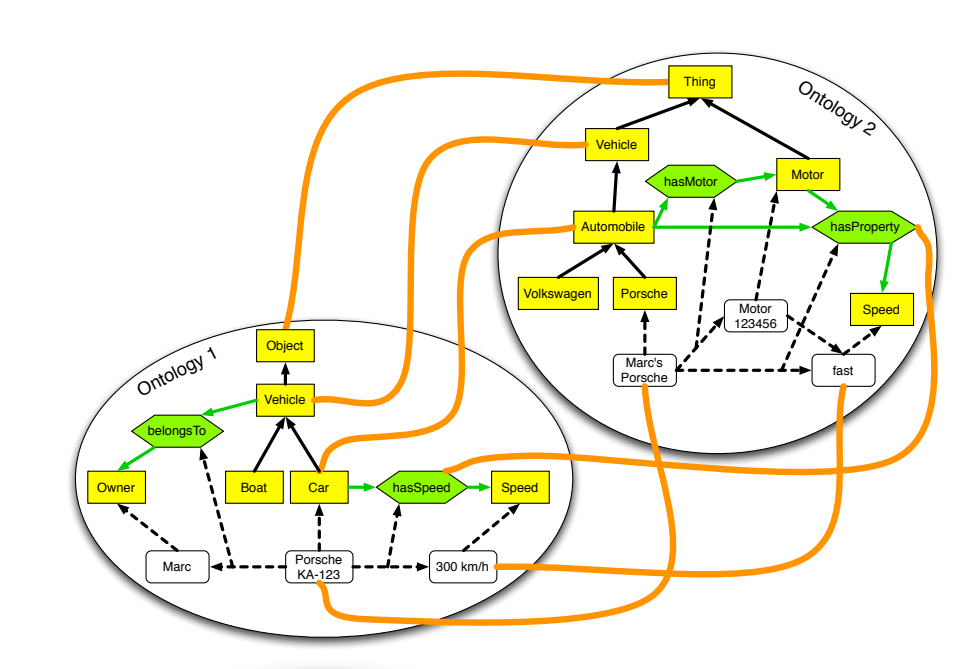

- The Car concept of ontology 1 is described by its label: Car , its superclass (subclassOf Vehicle), its concept sibling: boat, the direct property: hasSpeed, and its instance Porsche KA-123
- The relation hasSpeed is described by the domain: Car and the range: Speed
- The instance Porsche KA-123 is characterized by the instantiated property instance: belongsTo: Marc and property instance: hasSpeed: 300 km/h

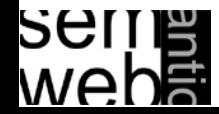

Possible features:

- Identifiers: i.e. strings with dedicated formats, such as unified resource identifiers (URIs) or RDF labels.
- RDF/S Primitives: such as properties or subclass relations
- OWL Primitives: such as an entity being the sameAs another entity
- Derived Features: which constrain or extend simple RDFS primitives (e.g. most-specific-class-of-instance)
- Aggregated Features: i.e. aggregating more than one simple RDFS primitive, e.g. a sibling is every instance-of the parent-concept of an instance
- Domain Specific Features for instance, in an application where files are represented as instances and the relation hashcode-of-file is defined, we use this feature to compare representations of concrete files
- Ontology External Features: Any kind of information not directly encoded in the ontology, such as a bag-of-words from a document describing an instance

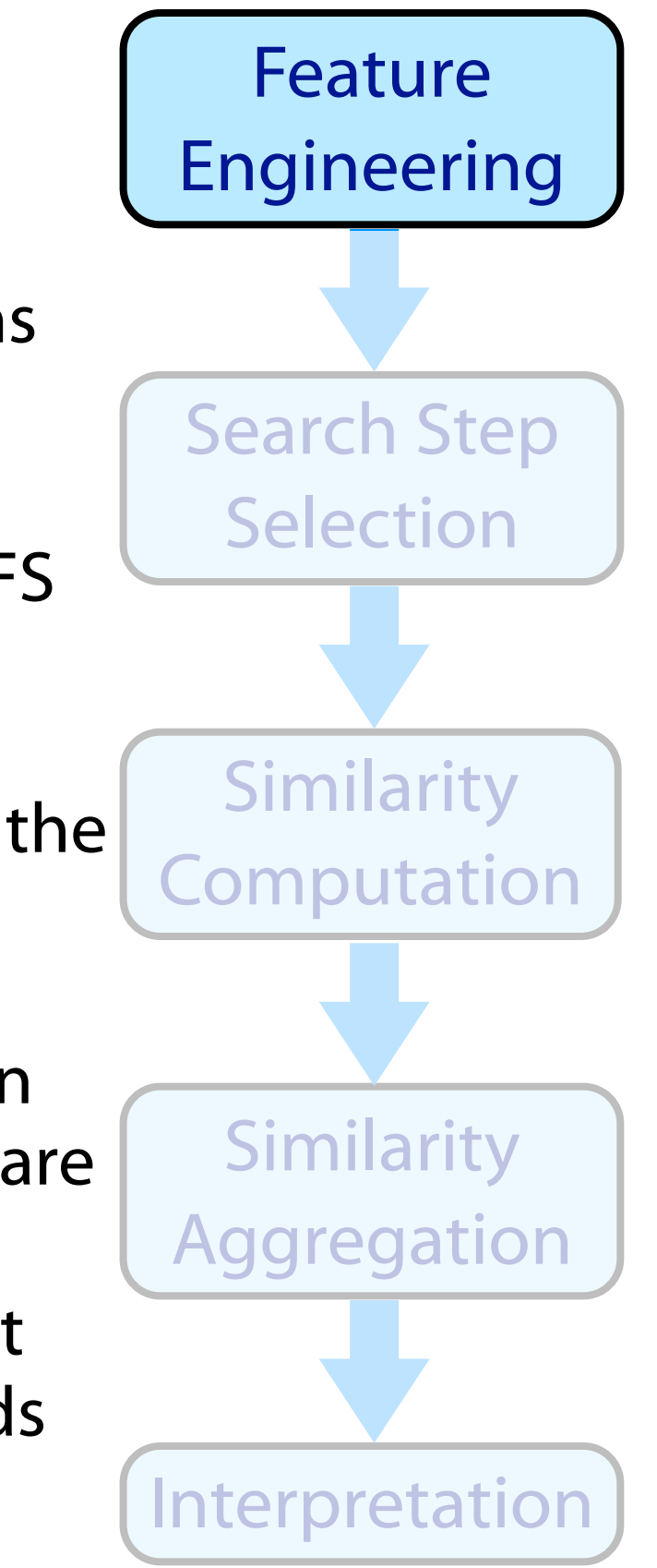

24

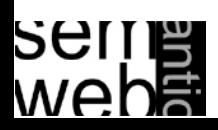

### Features and Similarity Measures

Feature

 $(label, X_1)$ 

(identifier, $X_1$ )

 $(X_1$ , same As,  $X_2$ ) relation

(direct relations, $Y_1$ )

all (inherited relations, $Y_1$ )

all (superconcepts, $Y_1$ )

all (subconcepts, $Y_1$ )

(subconc., $Y_1$ ) / (superconc.,  $Y_2$ )

(superconc.,  $Y_1$ ) / (subconc.,  $Y_2$ )

(concept siblings, $Y_1$ )

 $(instances, Y_1)$ 

 $(label, X_1)$ 

(identifier, $X_1$ )

 $(X_1$ , same As,  $X_2$ ) relation

(domain,  $X_{d1}$ ) and (range,  $X_{r1}$ )

all (superrelations, $Y_1$ )

all (subrelations, $Y_1$ )

(relation siblings, $Y_1$ )

(relation instances, $Y_1$ )

 $(label, X_1)$ 

(identifier, $X_1$ )

 $(X_1$ , same As,  $X_2$ ) relation

all (parent-concepts, $Y_1$ )

(relation instances, $Y_1$ )

(domain,  $D_1$ ) and (range,  $R_1$ )

(parent relation, $Y_1$ )

Comparing

Concepts

**Relations** 

**Instances** 

Relation-

**Instances** 

No.

1

 $\overline{2}$ 

3

4

5

6

7

8

9

10

11

1

2

3

4

5

6

7

8

1

2

3

4

5

 $\mathbf{1}$ 

 $\overline{2}$ 

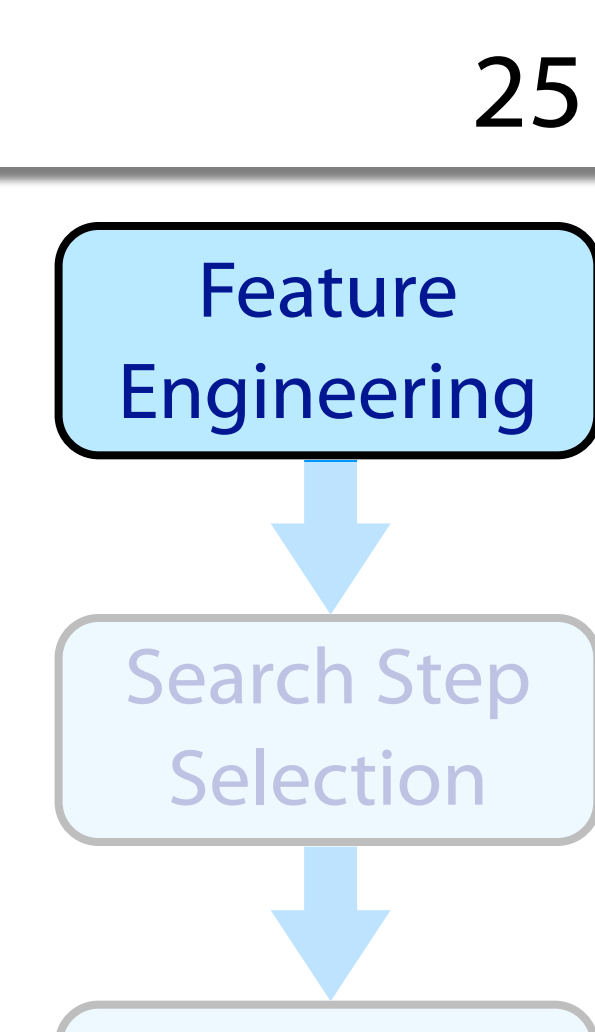

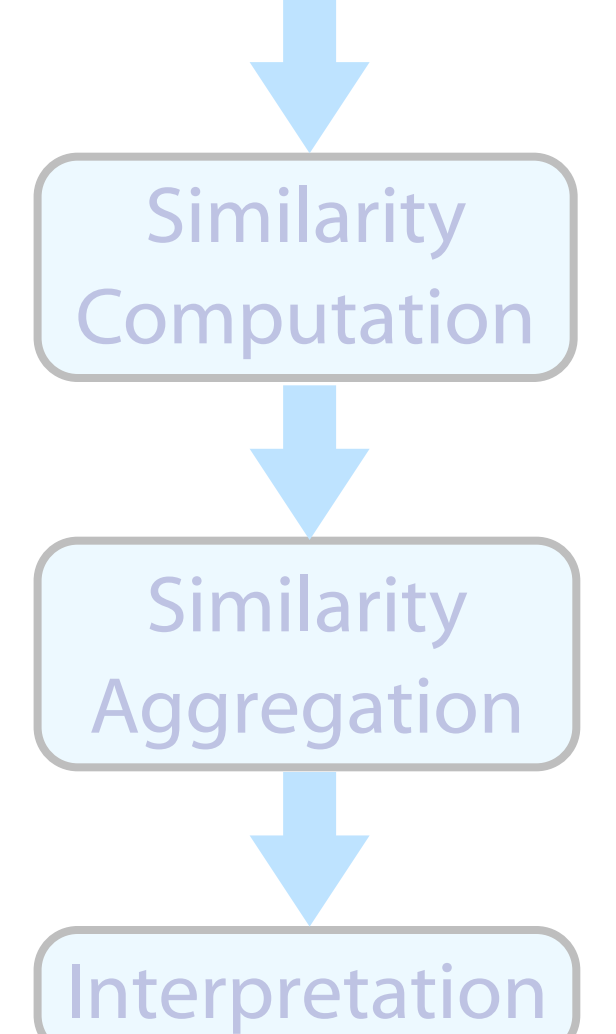

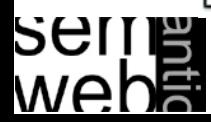

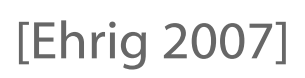

**Similarity Measure** 

string $(X_1, X_2)$ 

 $explicit(X_1, X_2)$ 

object $(X_1, X_2)$ 

 $set(Y_1, Y_2)$ 

 $set(Y_1, Y_2)$ 

 $set(Y_1, Y_2)$ 

 $set(Y_1, Y_2)$ 

 $set(Y_1, Y_2)$ 

 $set(Y_1, Y_2)$ 

 $set(Y_1, Y_2)$ 

 $set(Y_1, Y_2)$ 

string $(X_1, X_2)$ 

 $explicit(X_1, X_2)$ 

object $(X_1, X_2)$ 

object( $X_{d1}, X_{d2}$ ), ( $X_{r1}, X_{r2}$ )

 $set(Y_1, Y_2)$ 

 $set(Y_1, Y_2)$ 

 $set(Y_1, Y_2)$ 

 $set(Y_1, Y_2)$ 

string $(X_1, X_2)$ 

 $explicit(X_1, X_2)$ 

object $(X_1, X_2)$ 

 $set(Y_1, Y_2)$ 

 $set(Y_1, Y_2)$ 

object( $D_1, D_2$ ),  $(R_1, R_2)$ 

 $set(Y_1, Y_2)$ 

$$
select: O \times O \rightarrow \mathfrak{P}(E \times E)
$$

Most common methods:

compare all entities of  $O_1$  with all entities of  $O_2$ :

 $e, f \in E_1 \times E_2$ 

any pair is treated as a candidate mapping

• or only compare entities of the same type

 $e, f \in (C_1 \times C_2) \cup (R_1 \times R_2) \cup (I_1 \times I_2)$ 

• or use heuristics to lower the number of candidate mappings (e.g., applied in QOM) using strategies such as random or label, or change propagation

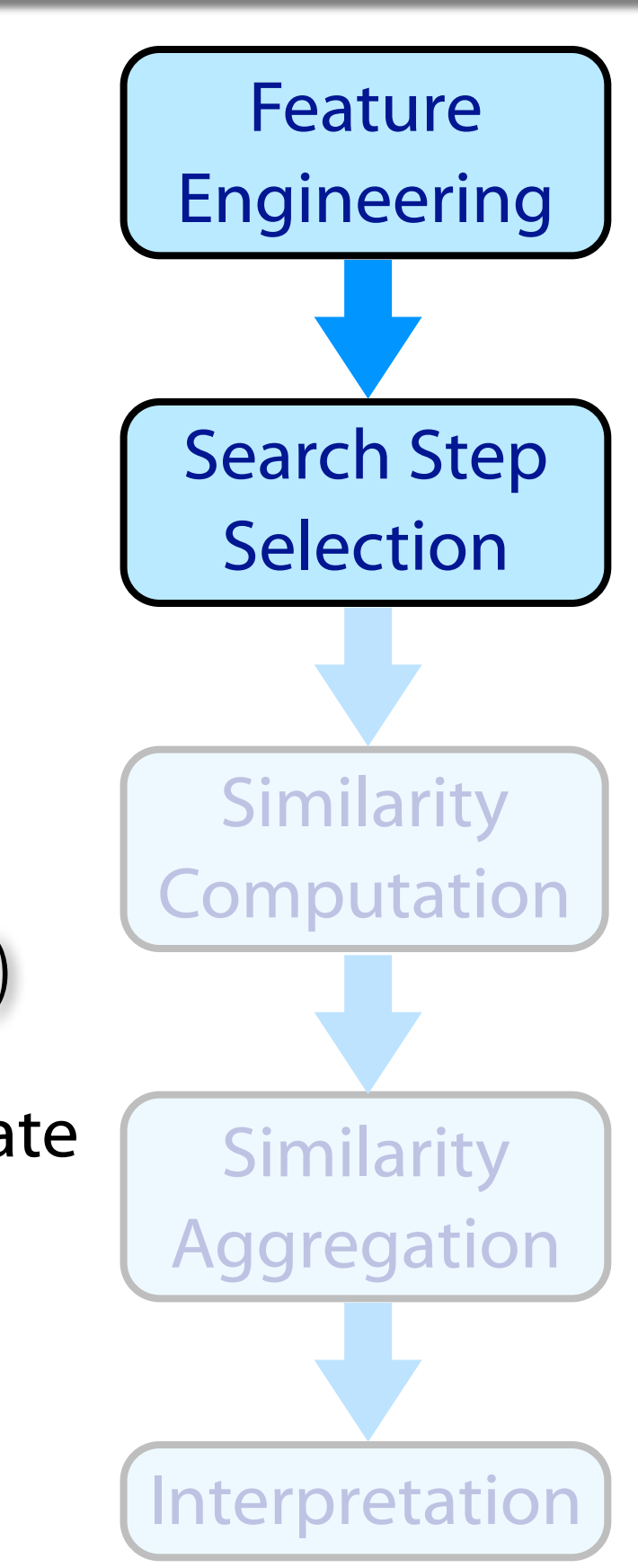

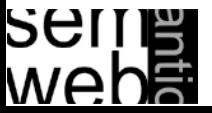

### Ontology Alignment Example: Step 2 27

Compare all entities of the same type:

hasSpeed

Vehicle

<mark>olkswagen</mark>

**Object** 

**Vehicle** 

Owner **Gar Car Form Contract Speed Contract Care Form Contract Contract Contract Contract Contract Contract Contract Contract Contract Contract Contract Contract Contract Contract Contract Contract Contract Contract Contra** 

Marc  $\begin{pmatrix} -1 & -1 \\ 0 & -1 \end{pmatrix}$   $\begin{pmatrix} -1 & -1 \\ -1 & -1 \end{pmatrix}$  300 km/h

[Ehrig 2007]

55 candidate alignments:

- 42 concept pairs (6x7)
- 4 relation pairs (2x2)
- 9 instance pairs (3x3)

belongsTo Ontology 1 e.g., comparing o<sub>1</sub>: belongsTo with o2:hasProperty and with o2:hasMotor

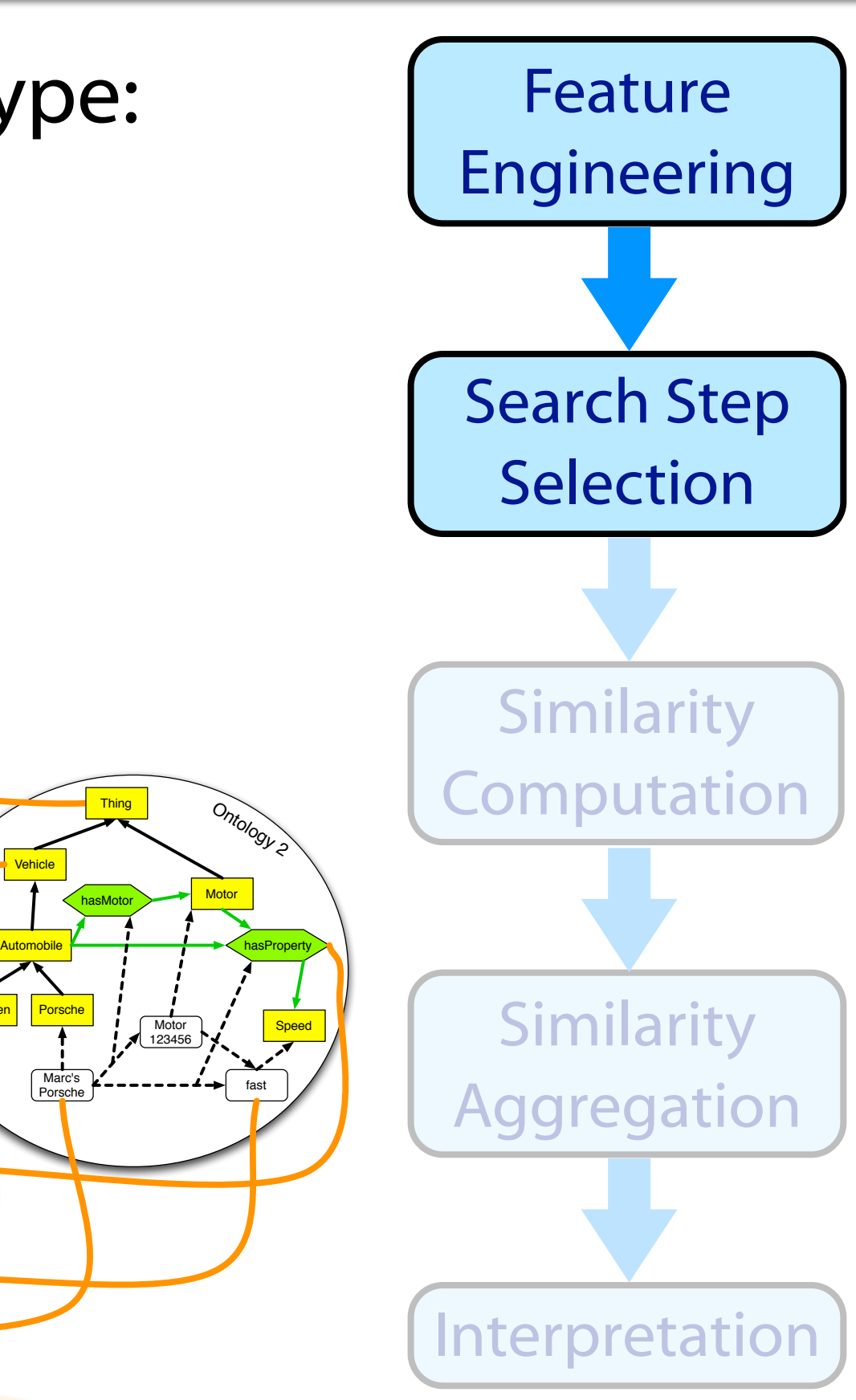

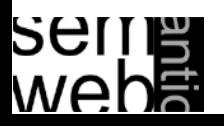

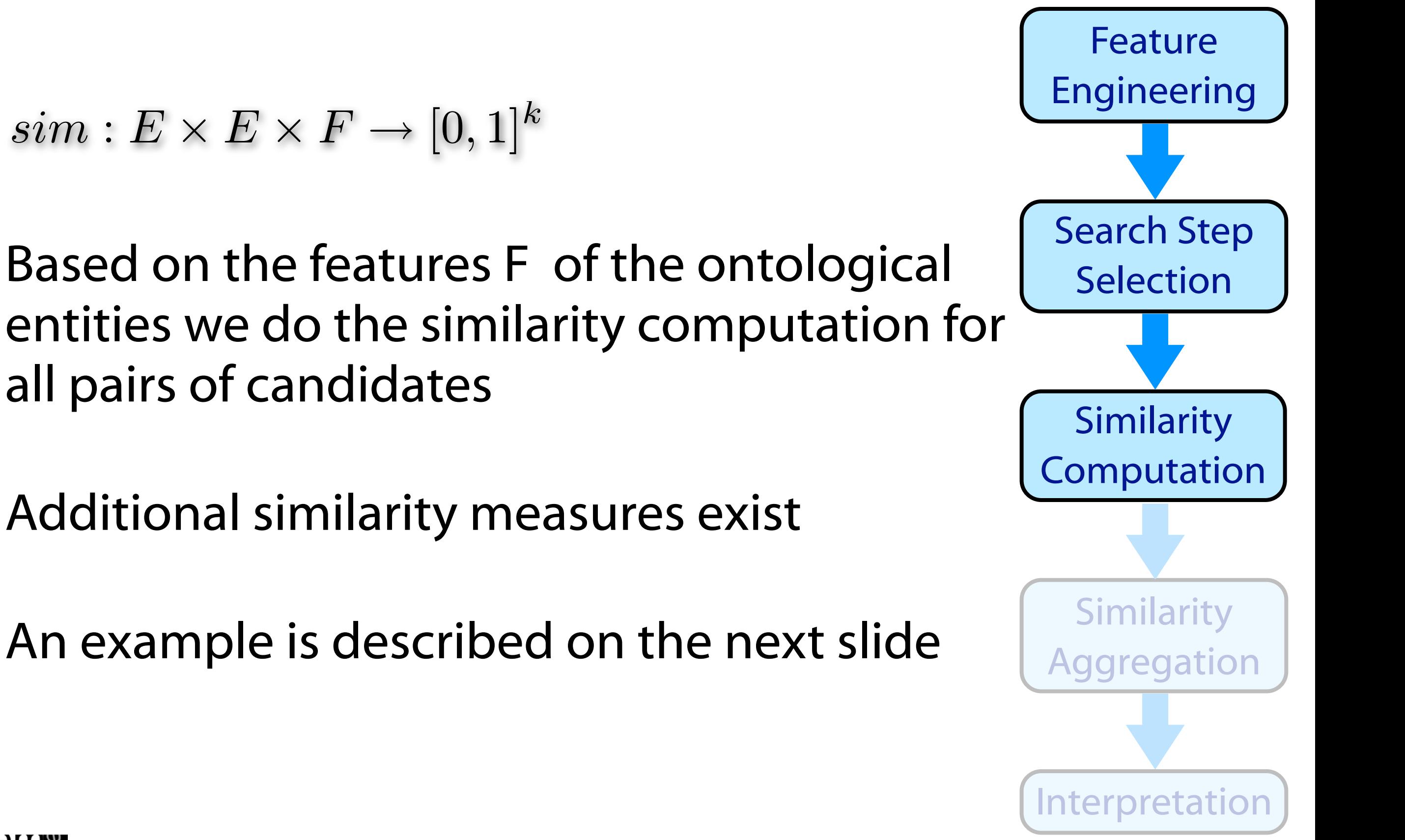

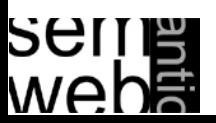

### Features and Similarity Measures 29

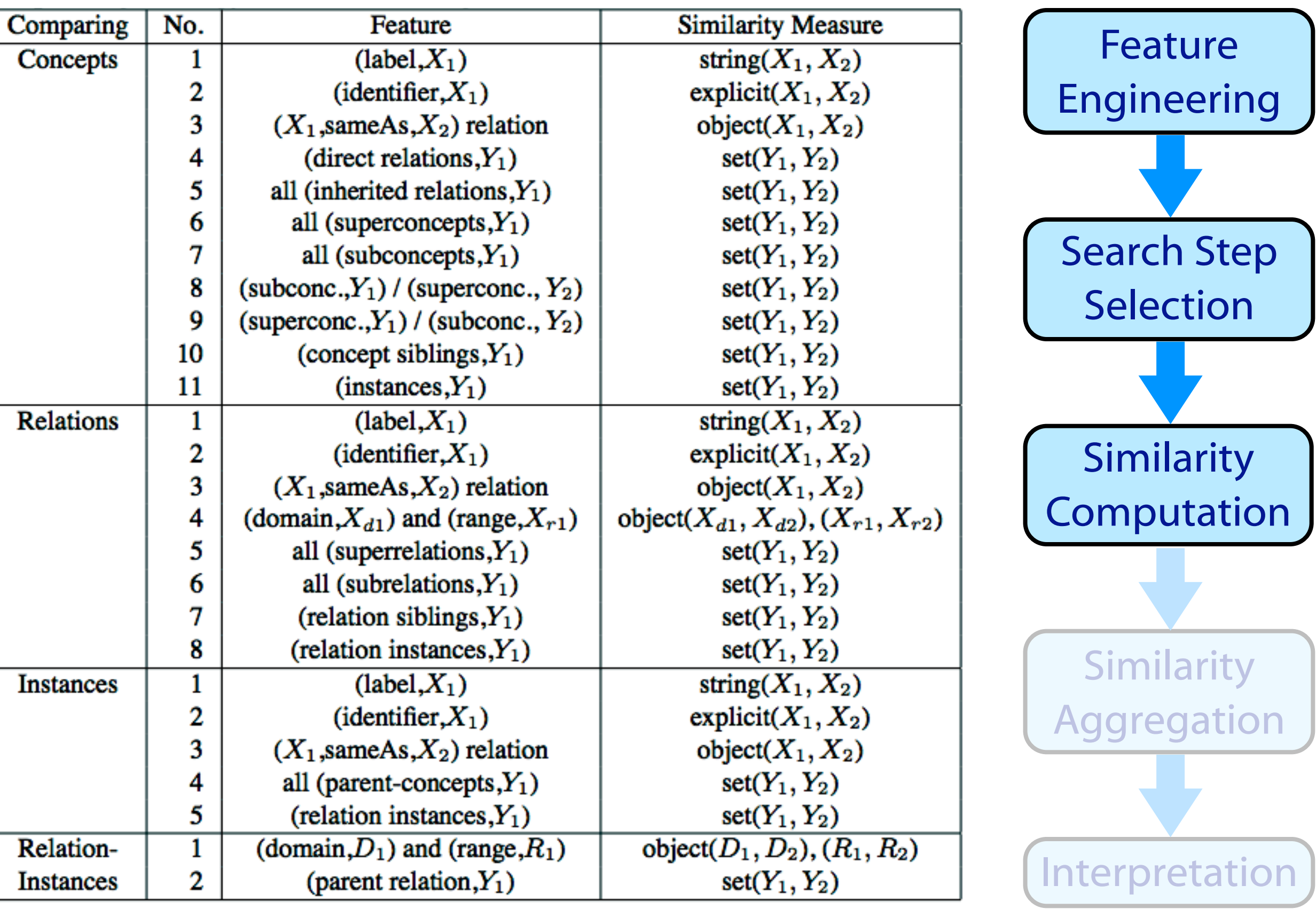

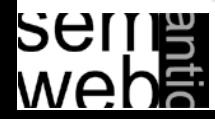

### Ontology Alignment Example: Step 3 30

Vehicle Motor **Thing** hasMotor Ontology 2 Computing the similarity of the candidate alignment:  $o_1$ :Car and  $o_2$ :Automobile

belongsTo

Ontology 1

Object

**Vehicle** 

Owner **Boat Car ->< hasSpeed >> Speed** 

KA-123

hasSpeed

fast

**hasProperty** 

Speed

Motor 123456

Marc's Porsche

Automobile

Volkswagen | Porsche

Marc  $\left| \bullet \stackrel{\bullet}{\bullet} \right| = -\frac{1}{\sqrt{2}} \begin{bmatrix} \text{Porsche} \\ \text{V1-10} \end{bmatrix} = -\frac{1}{\sqrt{2}} = \frac{1}{\sqrt{2}} \begin{bmatrix} \text{300 km/h} \\ \text{N100 m} \end{bmatrix}$ For every feature we compute a similarity. E.g.,

 $sim_{label}(o_1:Car, o_2:Automobile) =$  $sim<sub>string</sub>$ "Car', 'Automobile') =  $0.0$ 

 $sim_{\text{superconcept}} (o_1:Car, o_2:Automobile) =$  $sim_{set}({o_1:Vehicle}, {o_2:Vehicle}) = 1.0$ 

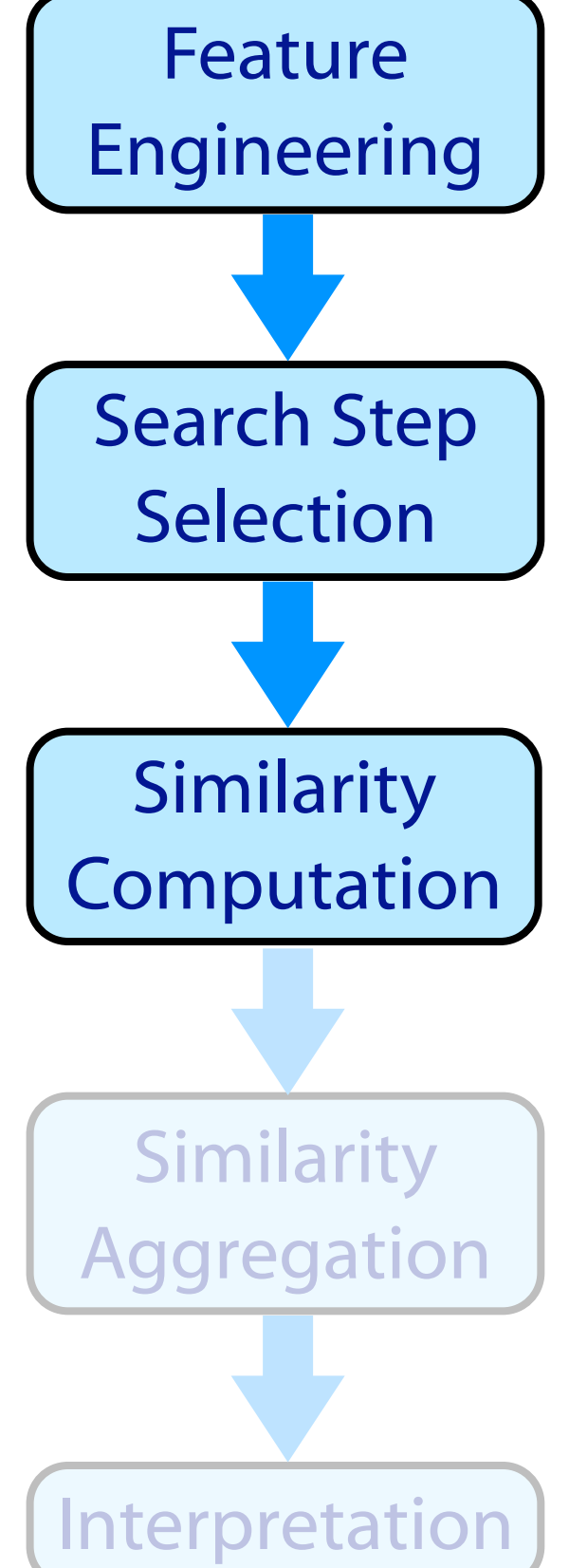

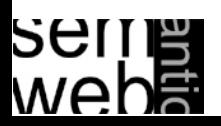

$$
agg: [0,1]^k \rightarrow [0,1]
$$

The individual similarity measures are weighted and combined

$$
sim_{aggs}(e, f) := \frac{\sum_{k=1..n} w_k \cdot adj_k(sin_k(e, f))}{\sum_{k=1..n} w_k}
$$

Some approaches for aggregation: Averaging:

$$
w_k=1, \mathit{adj}_k(x)=\mathit{id}(x)
$$

### Linear Summation:

 $w_k$  learned or manually assigned,  $adj_k(x) = id(x)$ 

Linear Summation with negative evidence:  $w_k$ : can have a negative value (e.g., superconcepts of the first entity have a high similarity with subconcepts of the second entity)

Sigmoid Function: emphasize high similarity and de-emphasize low similarity:

$$
adj_k(x) = sig_k(x - 0.5),
$$

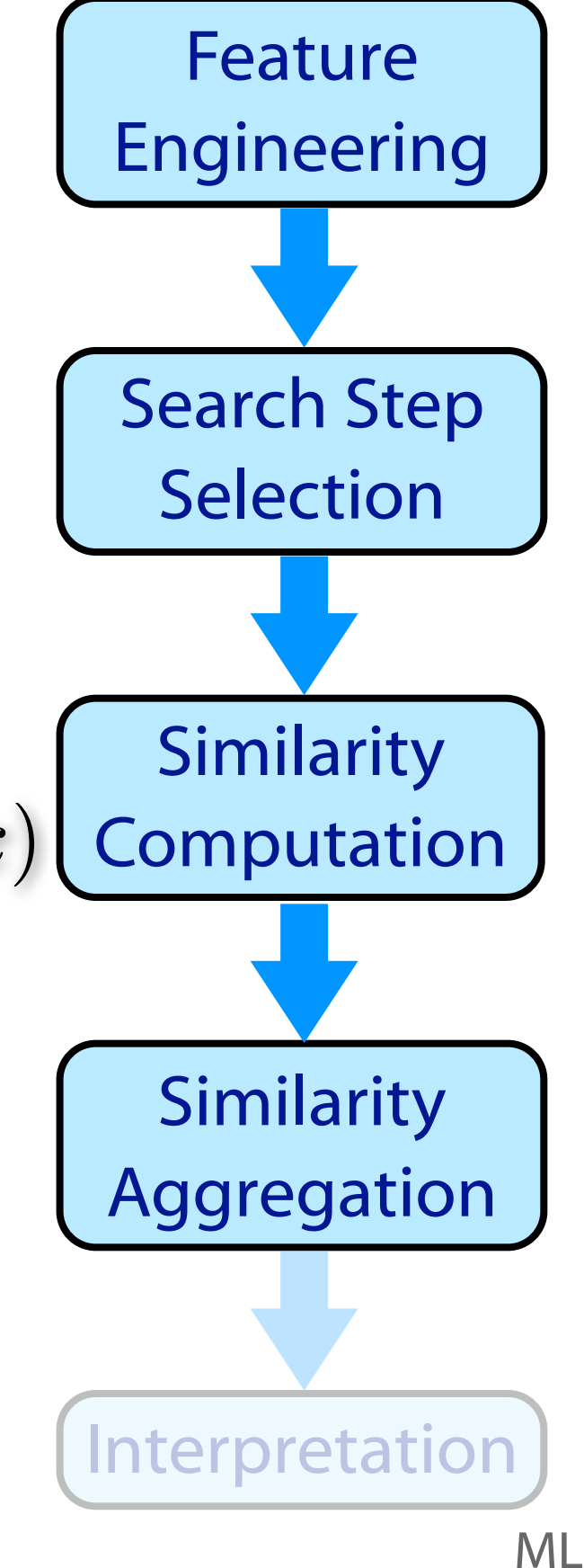

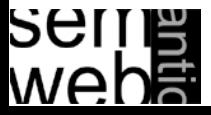

$$
inter:[0,1]\rightharpoonup \{alignment\}
$$

Aggregated similarity is compared to a threshold: every value above indicates an alignment

Determine the threshold:

- $\bullet$ *constant,*
- $max(sim_{agg}(e, f)) - constant,$
- $max(sim_{agg}(e, f))(1-p)$

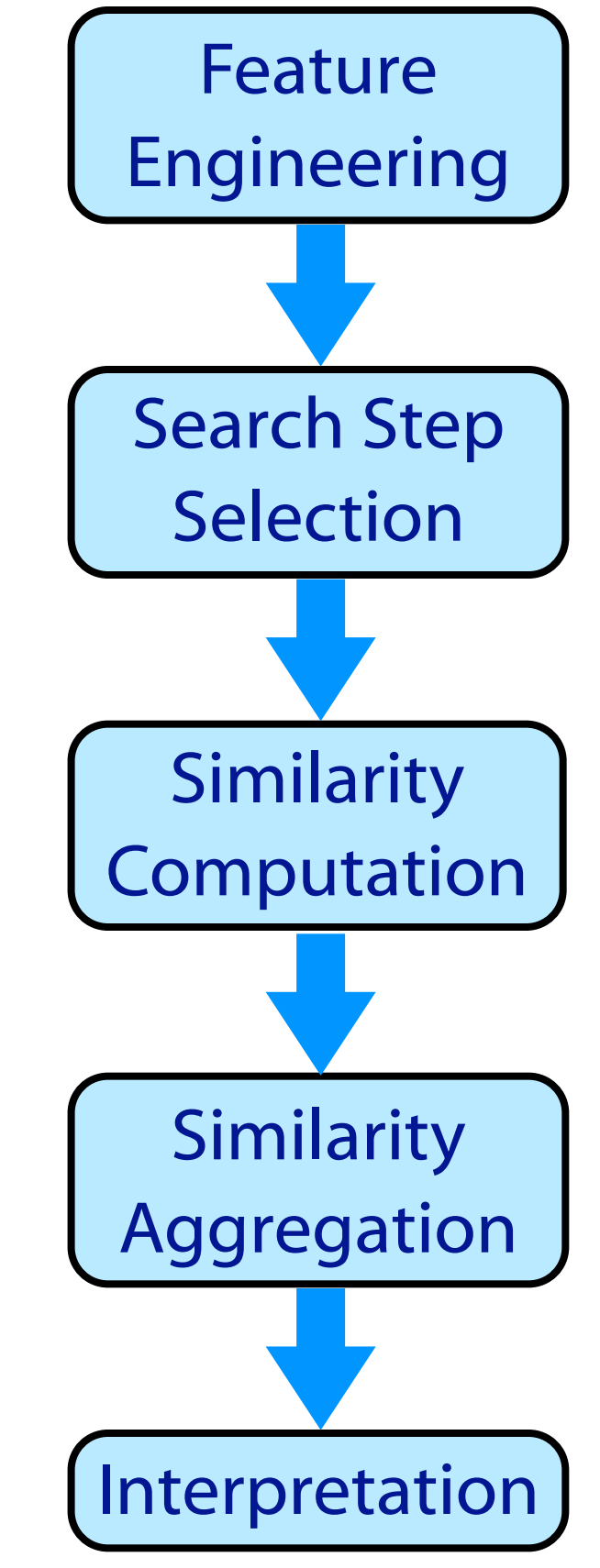

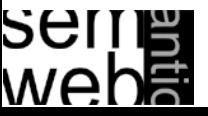

## General Alignment Process: Step 6

- Entities are similar if their position in the structure is similar
- Structure similarity is expressed through the similarity of the other entities in the structure
- Calculating the similarity for one entity pair, the similarity of the neighboring entity pairs are needed
- In a first round only basic comparison methods (e.g. string similarity) is applied (or pre-given alignments are used)
- In further rounds already computed pairs and use more sophisticated structural similarity measures
- When to stop the iteration:
	- 1. fixed number of iterations
	- 2. fixed time constraint
	- 3. changes of alignments compared to a threshold

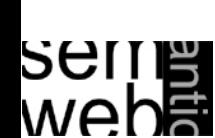

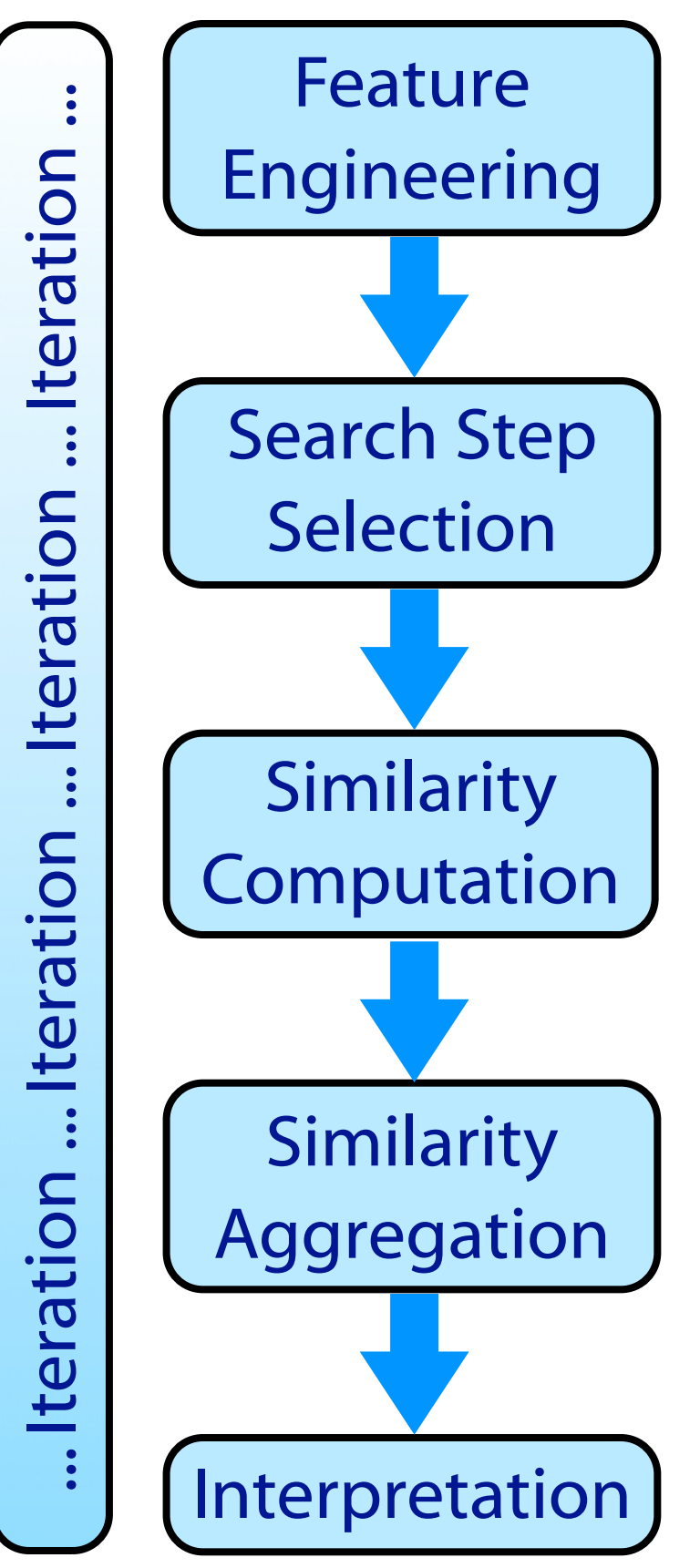

- Introduction
- Similarity Layers
- General Alignment Process
- Application Scenarios
- Complexity & Evaluation
- Using Mappings

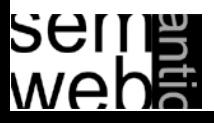

- Two ore more ontologies are combined into one target ontology
- By establishing alignments among entities we identify equal entities which we can merge
- Time resources are less critical
- Human post-processing is required
- Finally high quality requirements

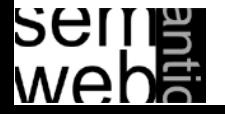

- Agents or web service often use different representations of their domains resulting in different expressions on their goals, and their input or output
- Collaborate despite the heterogeneous representations
- Standard upper-level ontologies or ontology alignment
- Alignment needs to be fast, reliable, and correct
- Wrong results can lead to unjustified costs
- Sometimes user checks are possible
- Example: combine a booking service of an air carrier and a hotel reservation network

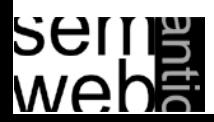

- Users formulate a query in a specific query language based on a specific ontology
- Query is sent to a query engine
- To access heterogeneous information sources the query needs to be re-written for the target ontologie(s)
- For the presentation of the answers the results have to be transformed back again
- Rewriting / Mapping should be fast and fully automatic
- Users may tolerate wrong results as long as the correct results are returned as well

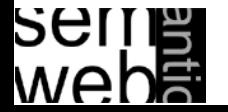

- New information is inferred from distributed and heterogeneous ontologies
- Time constraints are not critical (for both, alignment and inference tools)
- Quality of the alignments is very important
- Alignment needs to be done automatically
- Wrong results may trigger additional wrong results in a cascading manner
- Detection of conflicting inconsistencies is required
- Many unsolved research issues

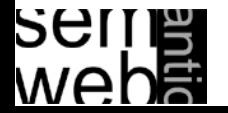

- Introduction
- Similarity Layers
- General Alignment Process
- Application Scenarios
- Complexity & Evaluation
- Using Mappings

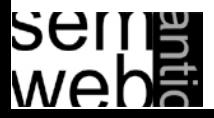

### Standard information retrieval metrics

Precision 
$$
p = \frac{\text{\#correct} _{\text{found} , mapping}}{\text{\#found} _{\text{f } number}} \text{Recall}
$$
  
\n $r = \frac{\text{\#correct} _{\text{found} , mapping}}{\text{\#existing} _{\text{mapping}} \text{Temperature} _{\text{f } number}} \text{CAL}$   
\nF-Measure  $f_1 = \frac{2pr}{p+r}$ 

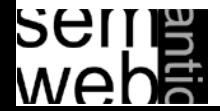

- Compliance measure quality of identified alignments
- Performance measure quality of algorithm in terms of computational resources
- User-related measure overall subjective user satisfaction, e.g., how much user effort is needed
- Task-related measure quality of alignment for a certain use case or application scenario

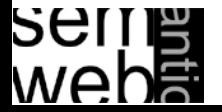

### **Yearly Contest**

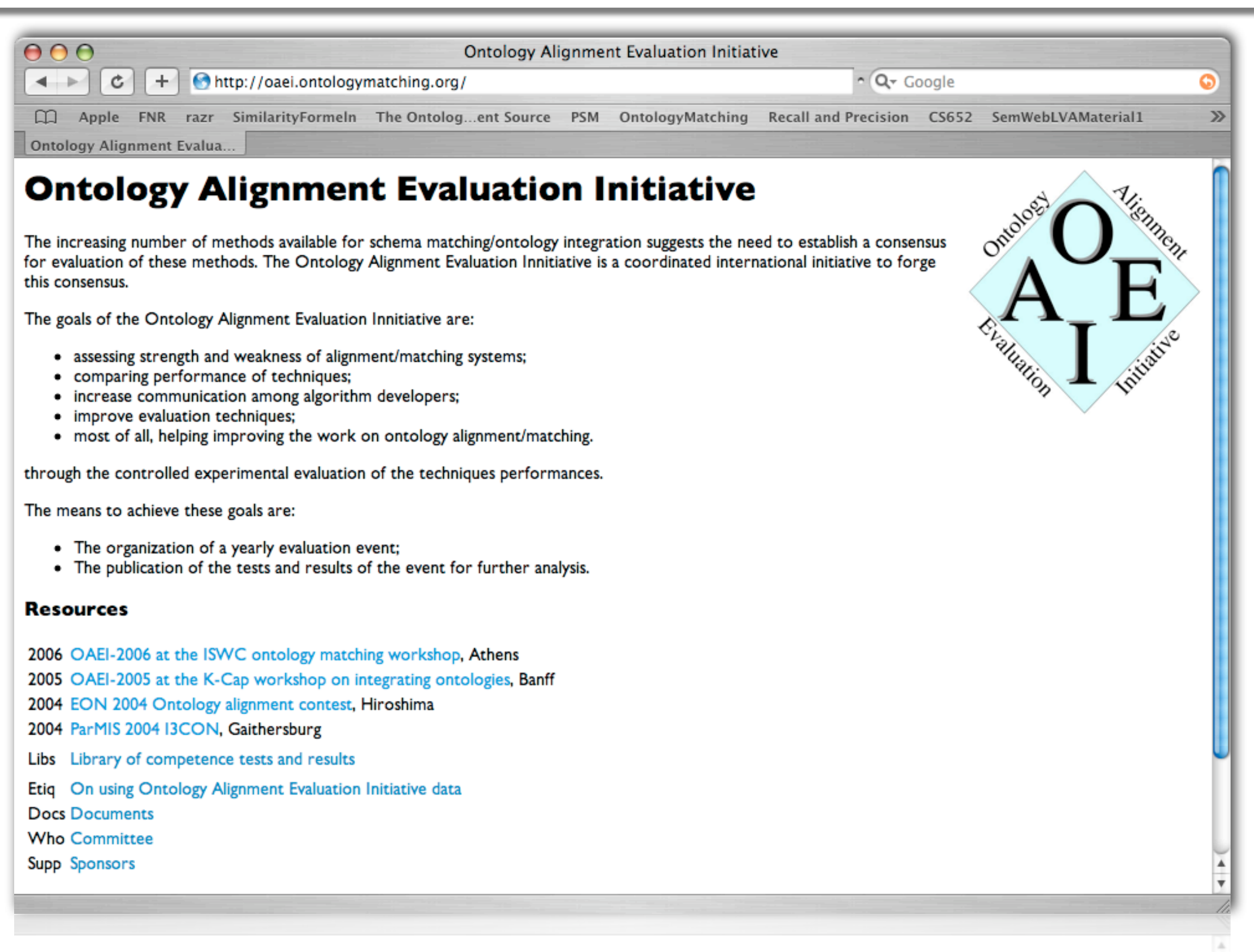

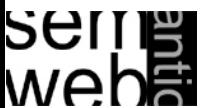

### Video Satisficing Ontology Mapping 43

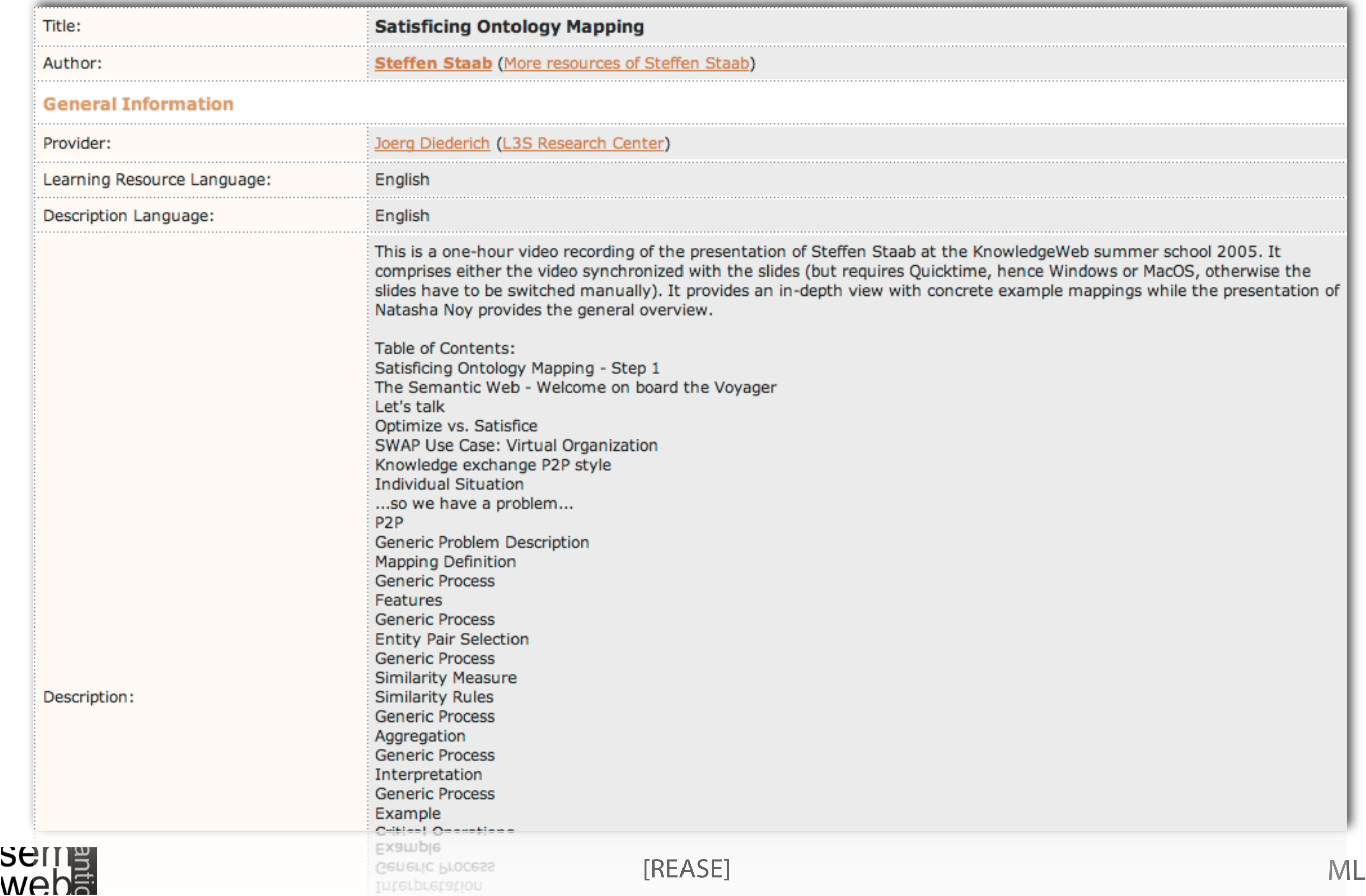

- Random Selection
- Closest Label
- Change Propagation
- Combination

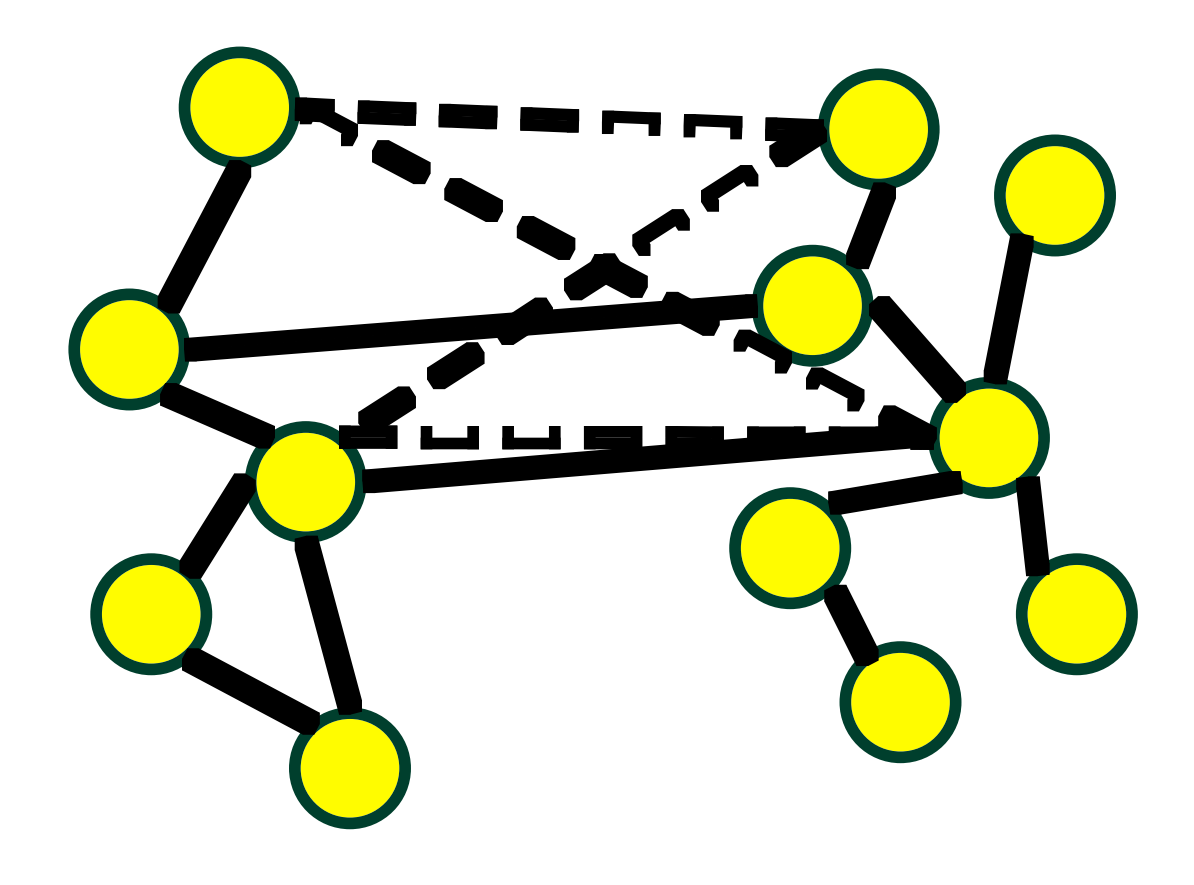

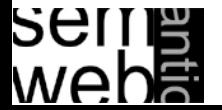

- $c = (feat + select + comp \cdot (\Sigma_k sim_k + agg) + inter) \cdot iter$
- NOM
	- $c = O((n + n^2 + n^2 \cdot (log^2(n) + 1) + n) \cdot 1)$ 
		- $= O(n^2 \cdot log^2(n))$
- PROMPT

$$
c = O((n + n2 + n2 \cdot (1 + 0) + n) \cdot 1)
$$
  
= O(n<sup>2</sup>)

• QOM

```
c = O((n + n \cdot log(n) + n \cdot (1 + 1) + n) \cdot 1)= O(n \cdot log(n))
```
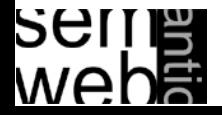

### Steffen Staab Video Slide - Scenario 1 1120 120 120 121 122 132 146

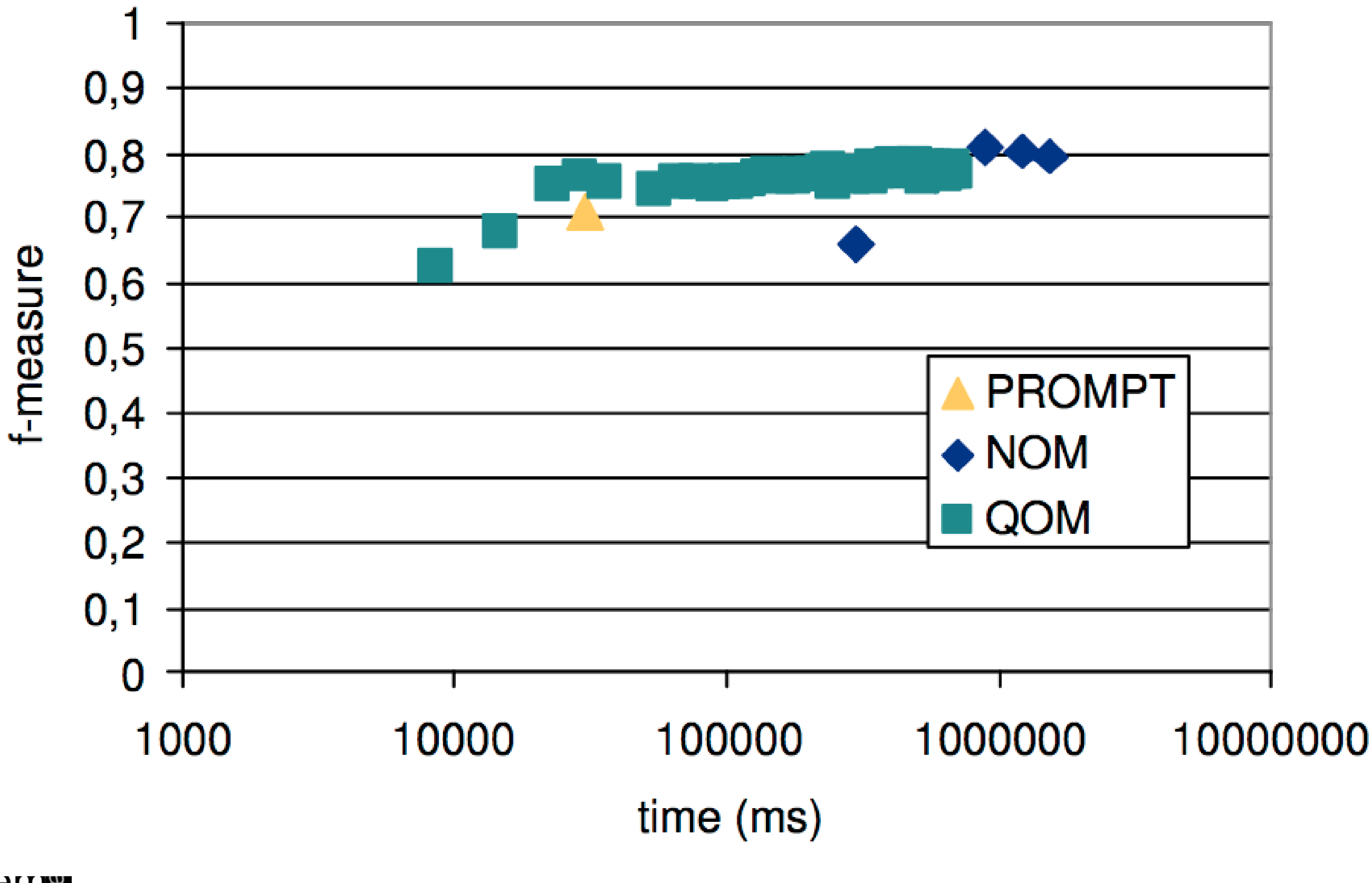

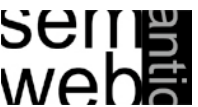

[Slides Staab Video]

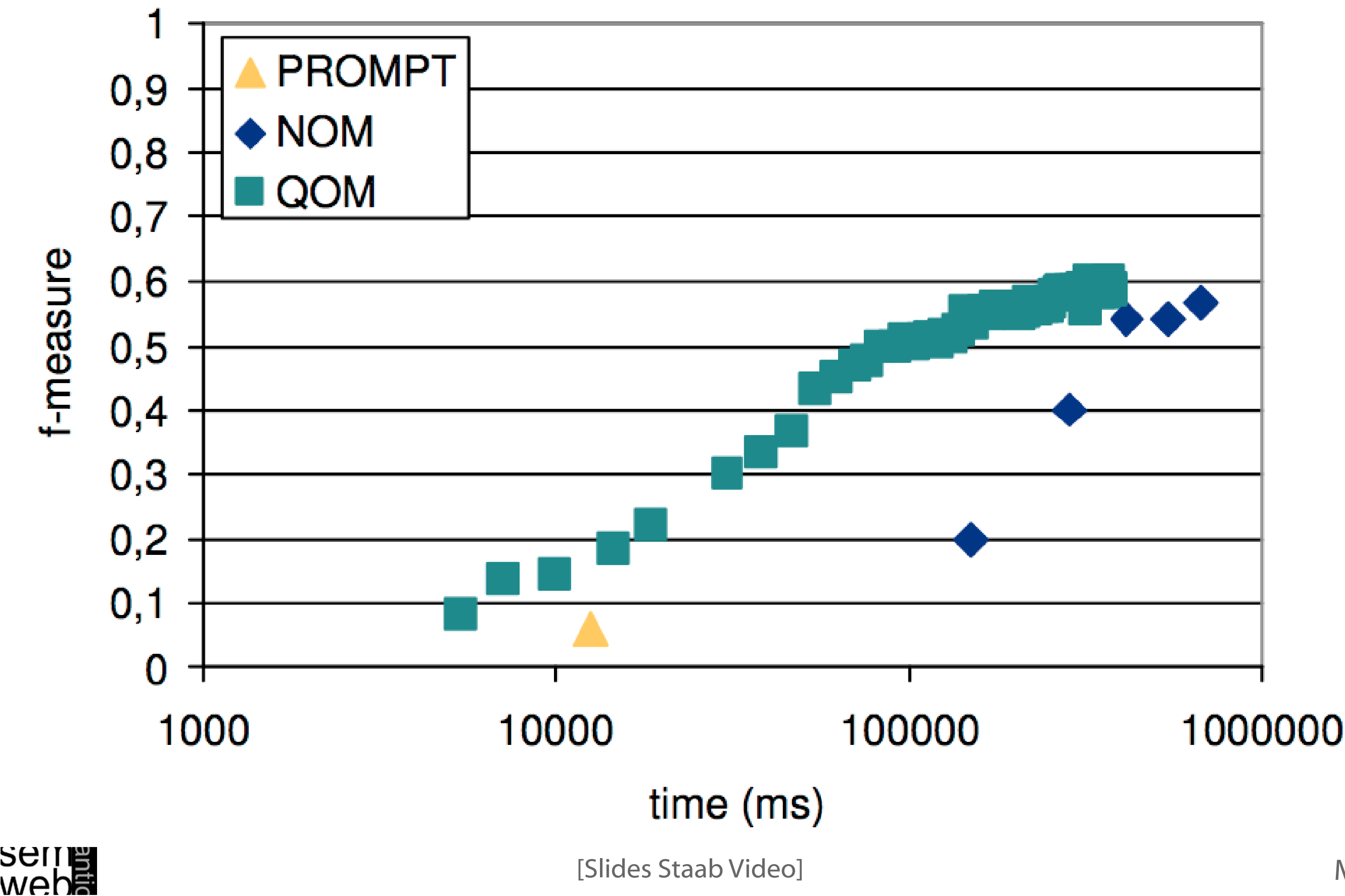

### Results for I3CON Ontology Alignment Experiment

#### **Organization vs. fMeasure**

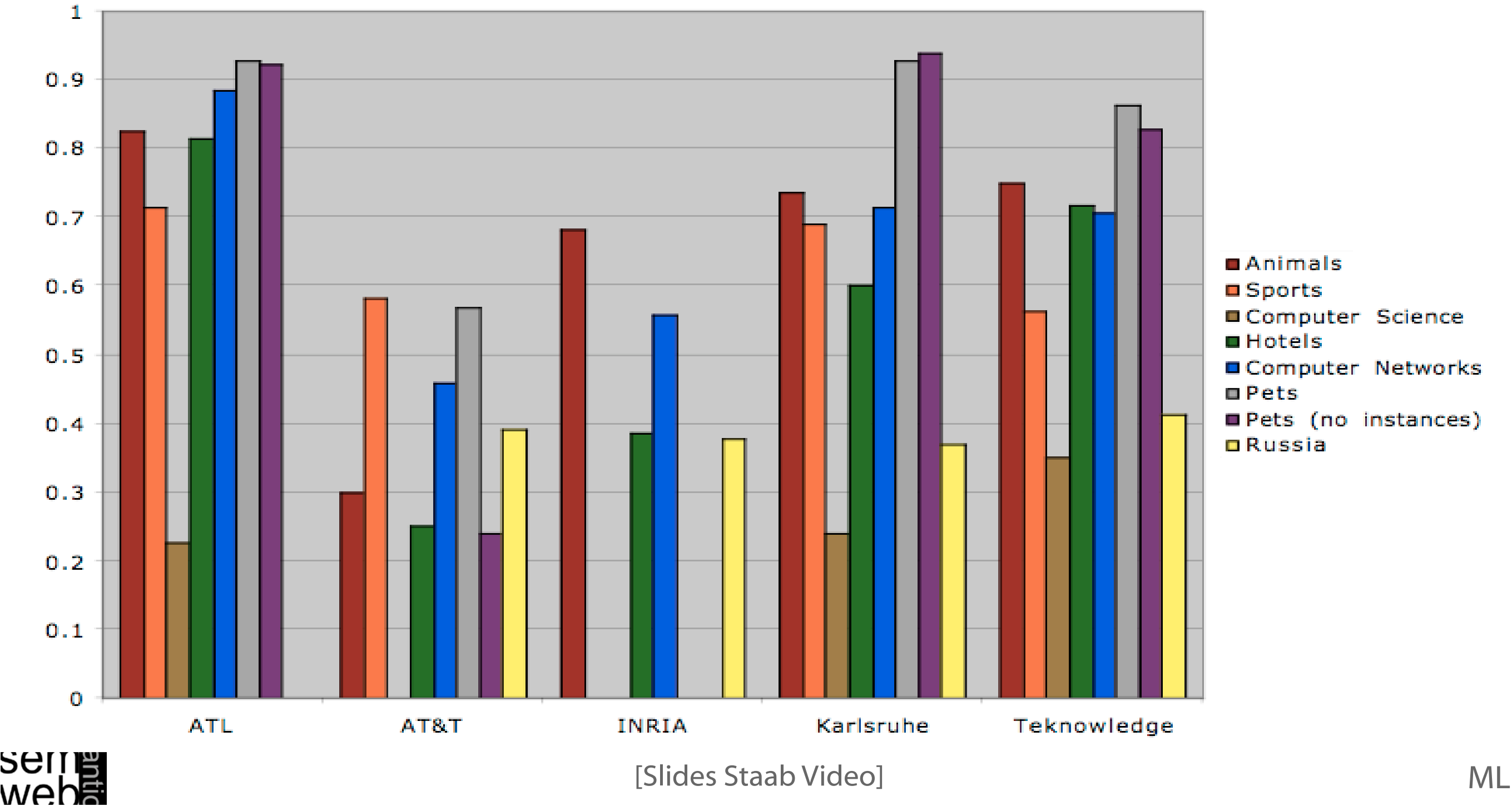

### Complexity

 $\begin{split} \tau \ \subset & \approx |\text{Test} + \text{self} + \text{common}|\cdot (T_{\text{e}} \text{min}_k + \text{a} \text{open})| + \\ & \text{inter}_k \cdot \text{iter}_k \end{split}$ 

z

1374

- Introduction
- Similarity Layers
- General Alignment Process
- Application Scenarios
- Complexity & Evaluation
- Using Mappings

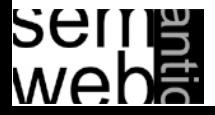

## Video Ontology Mapping and Alignment 51

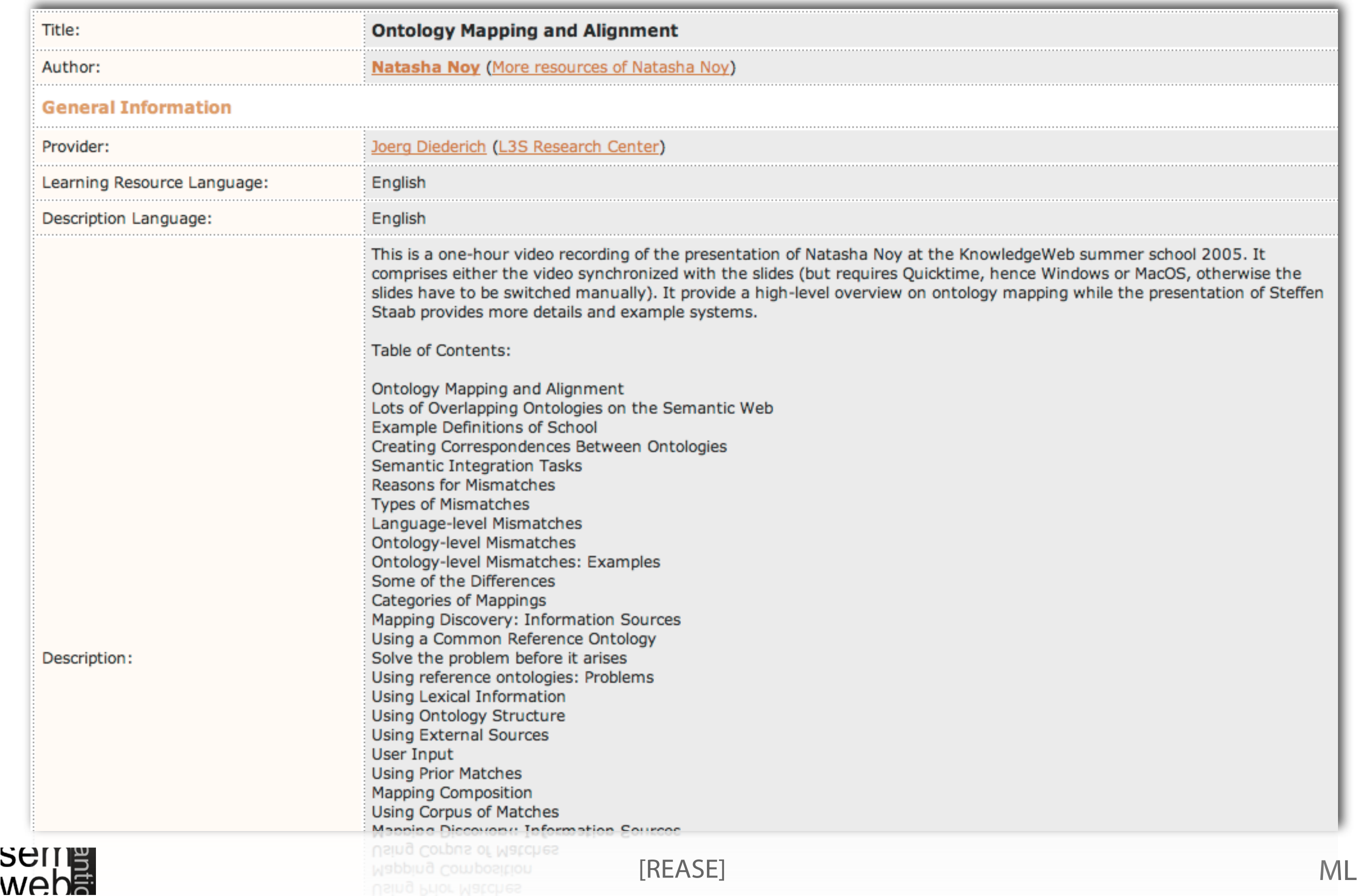

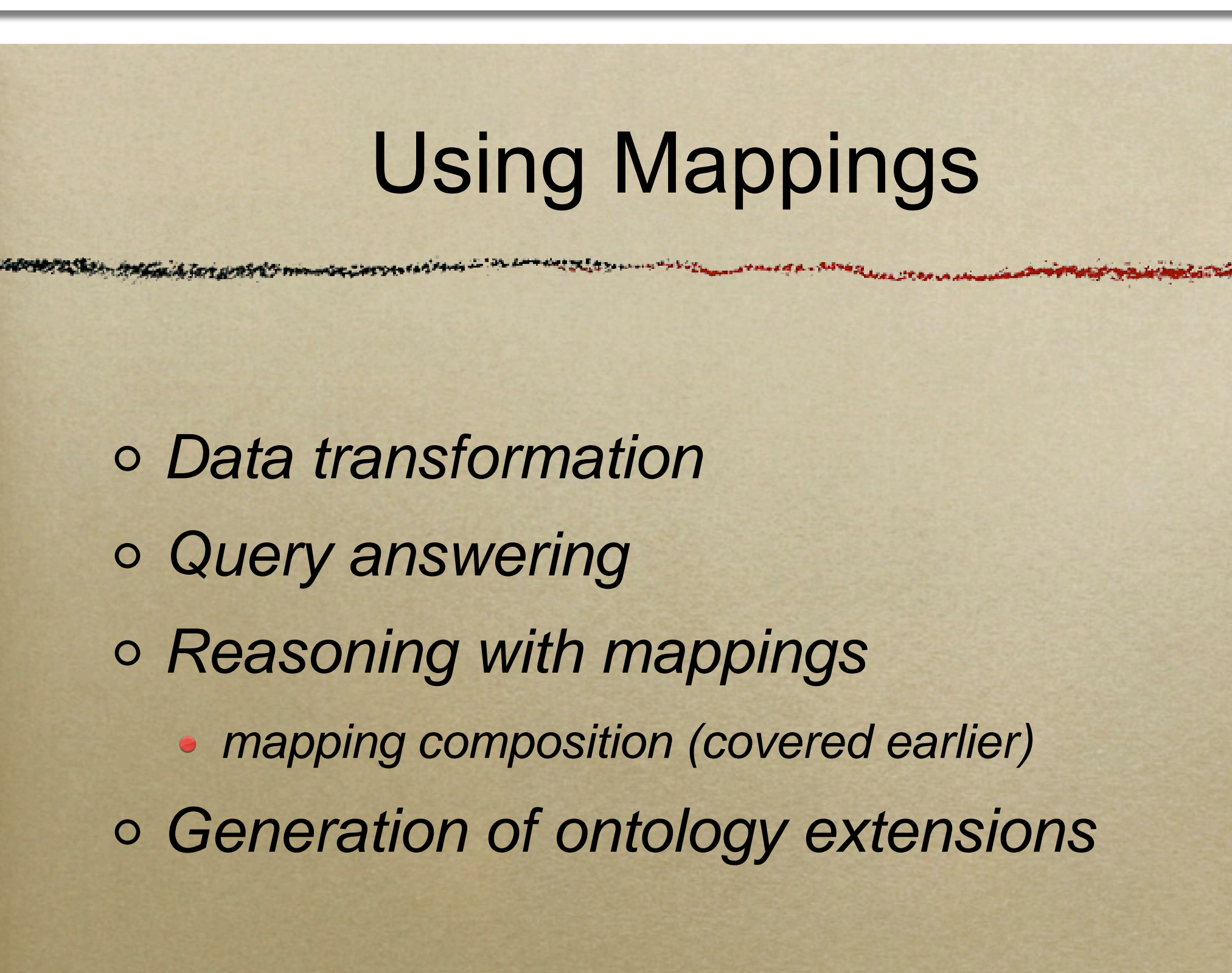

*SSSW-05, Cercedilla, Spain*

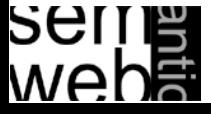

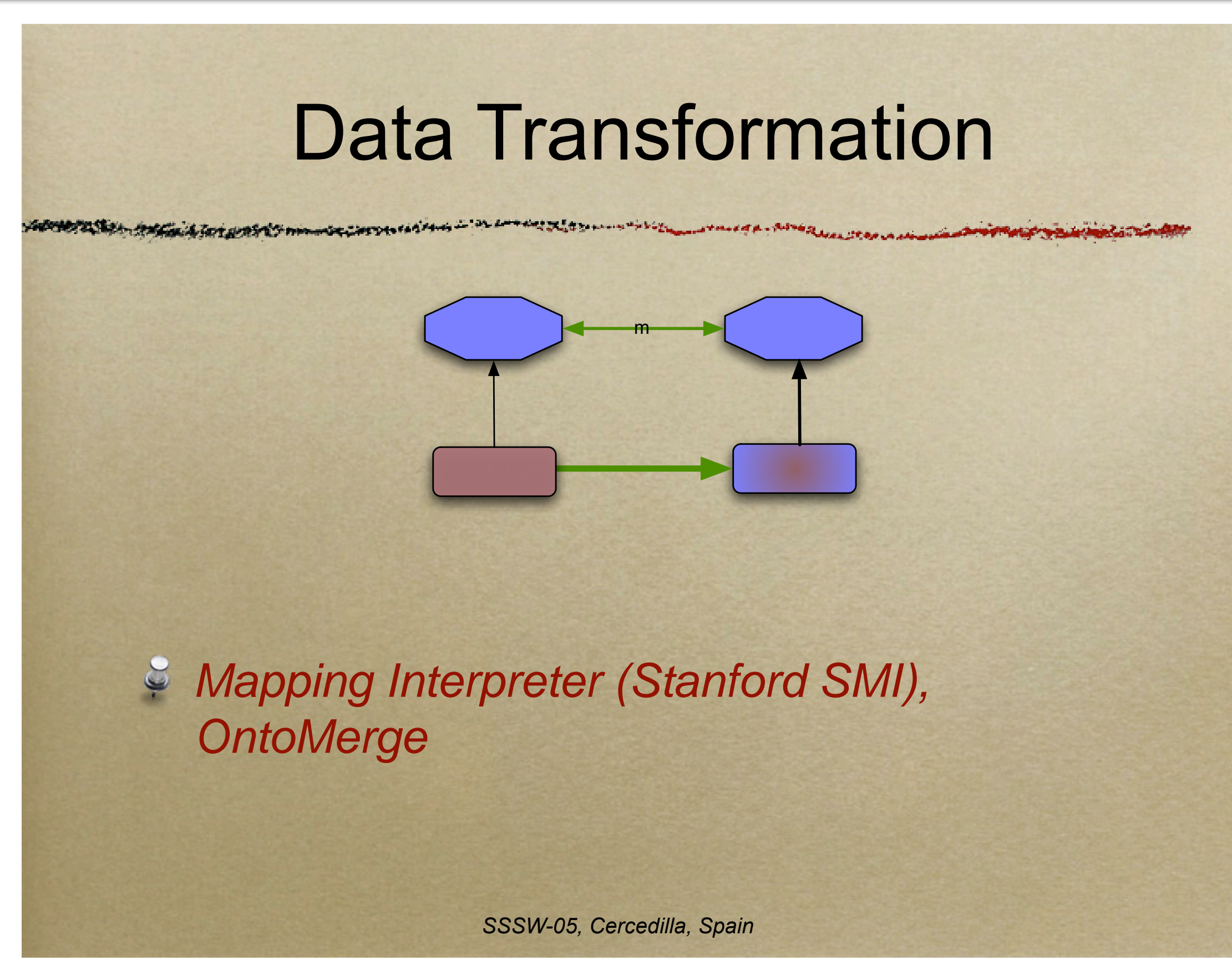

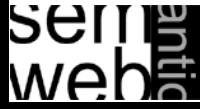

[Slides Noy Video]

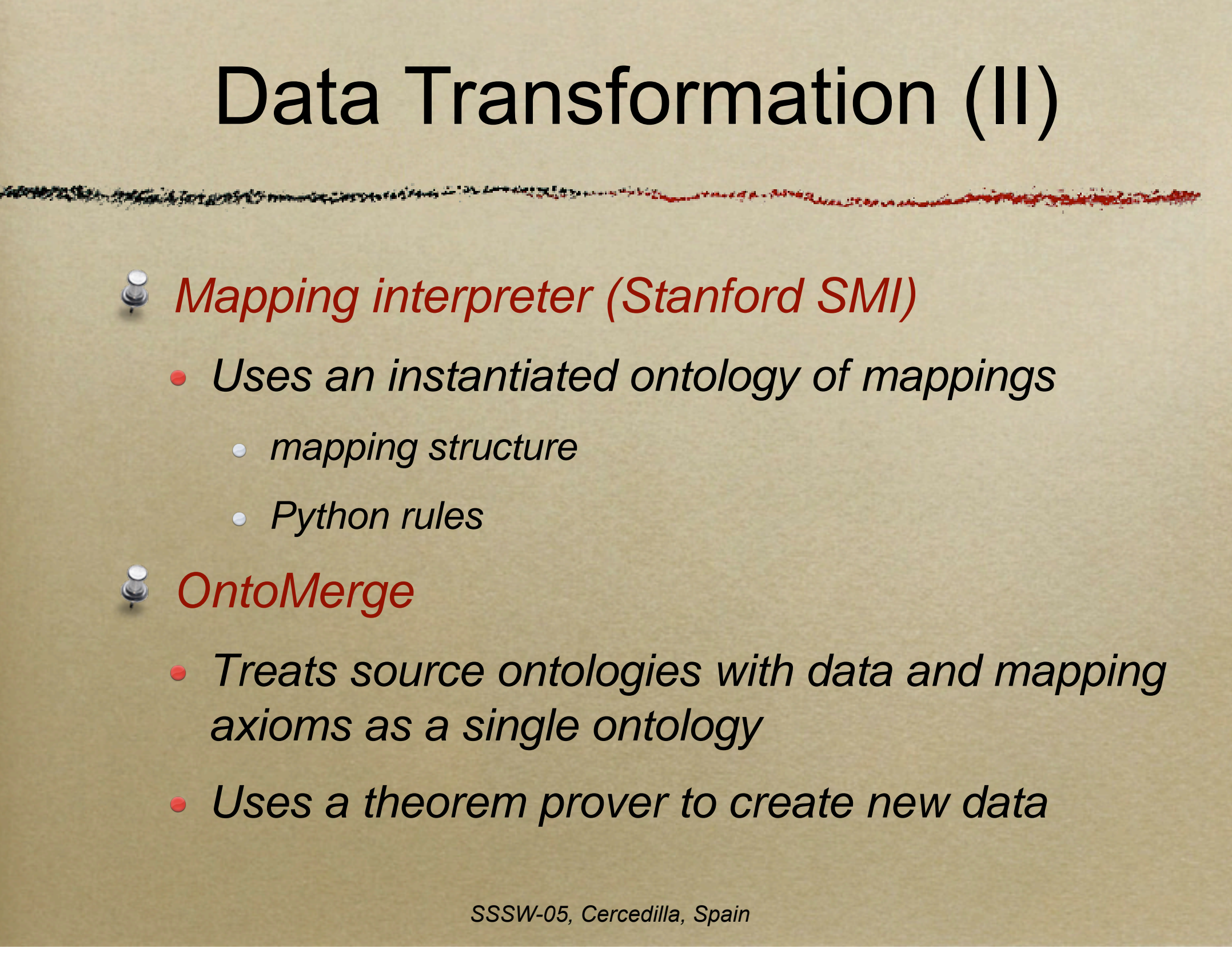

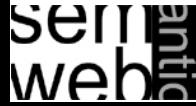

[Slides Noy Video]

**Q**

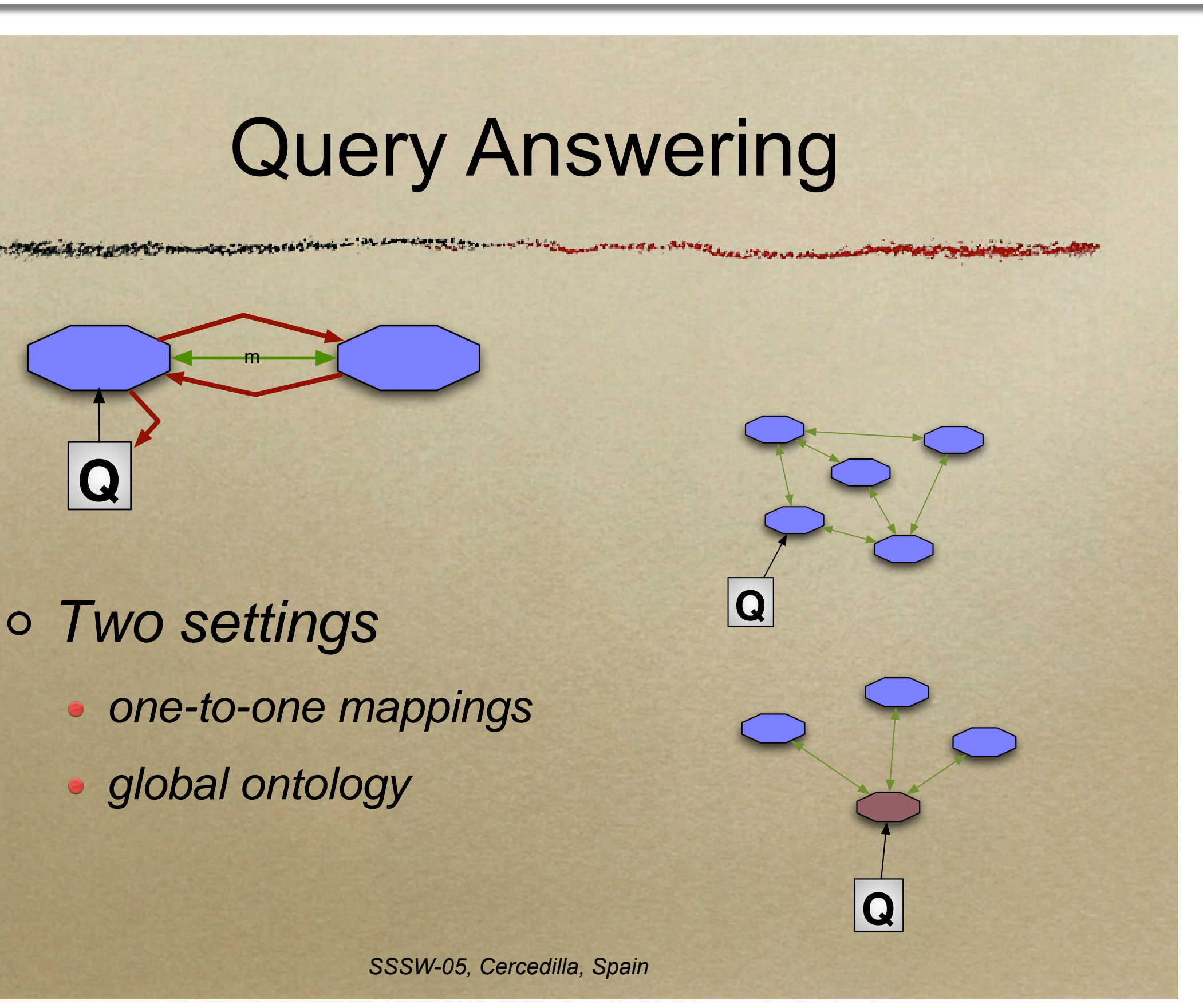

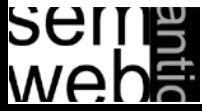

[Slides Noy Video]

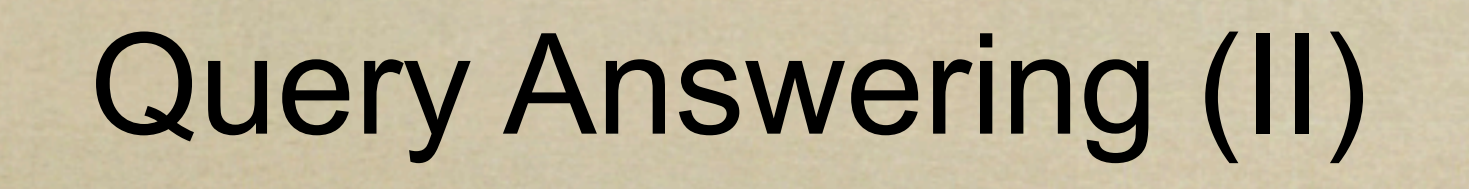

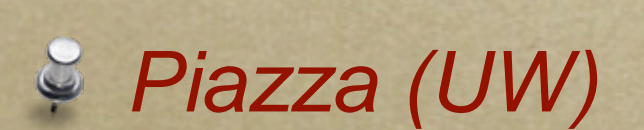

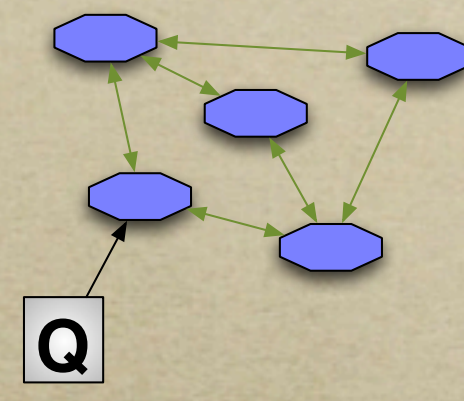

- Peer-to-peer architecture for query answering
- Query refomulation using mappings between adjacent peers

*SSSW-05, Cercedilla, Spain*

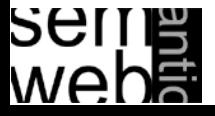

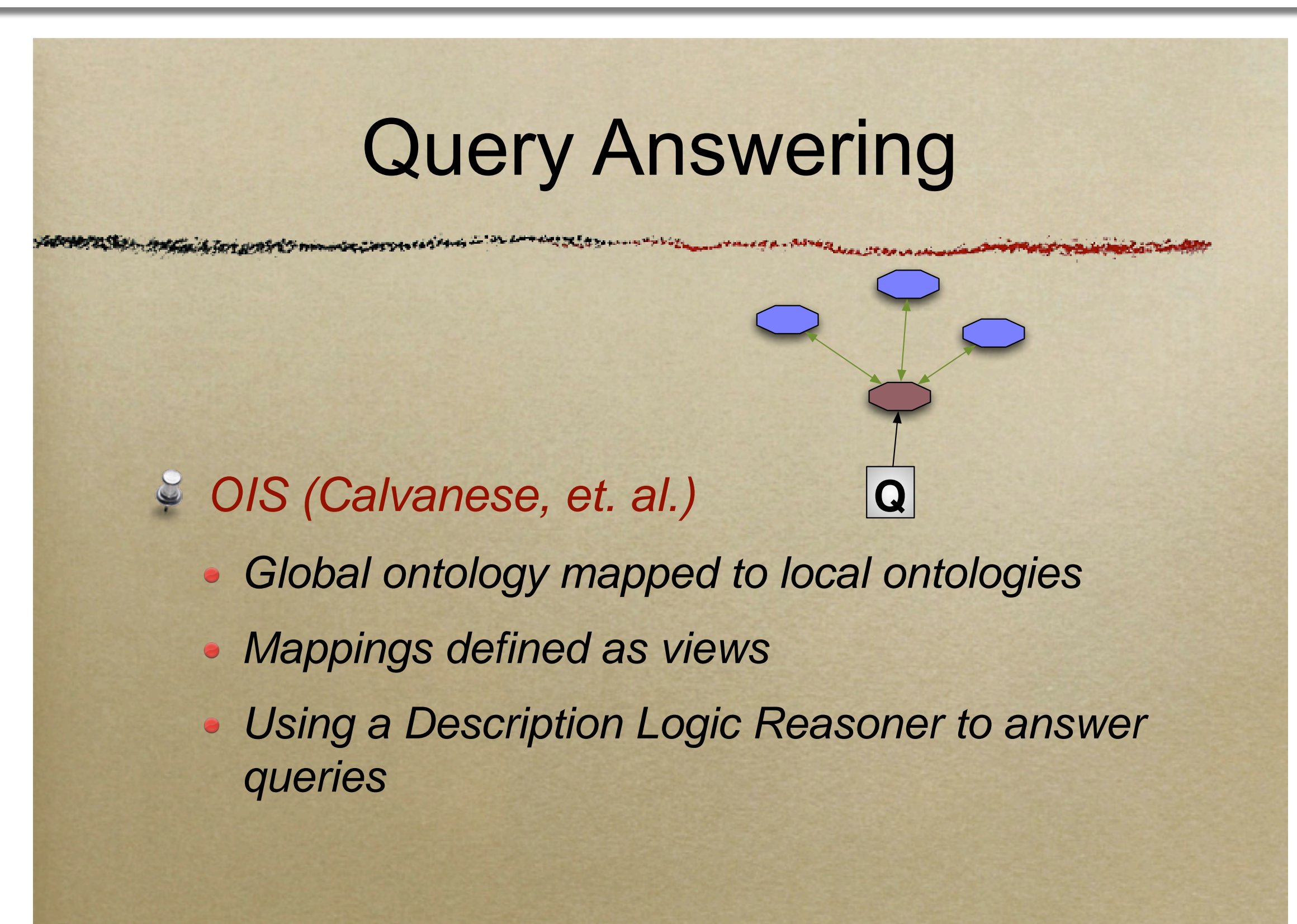

*SSSW-05, Cercedilla, Spain*

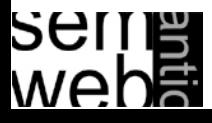

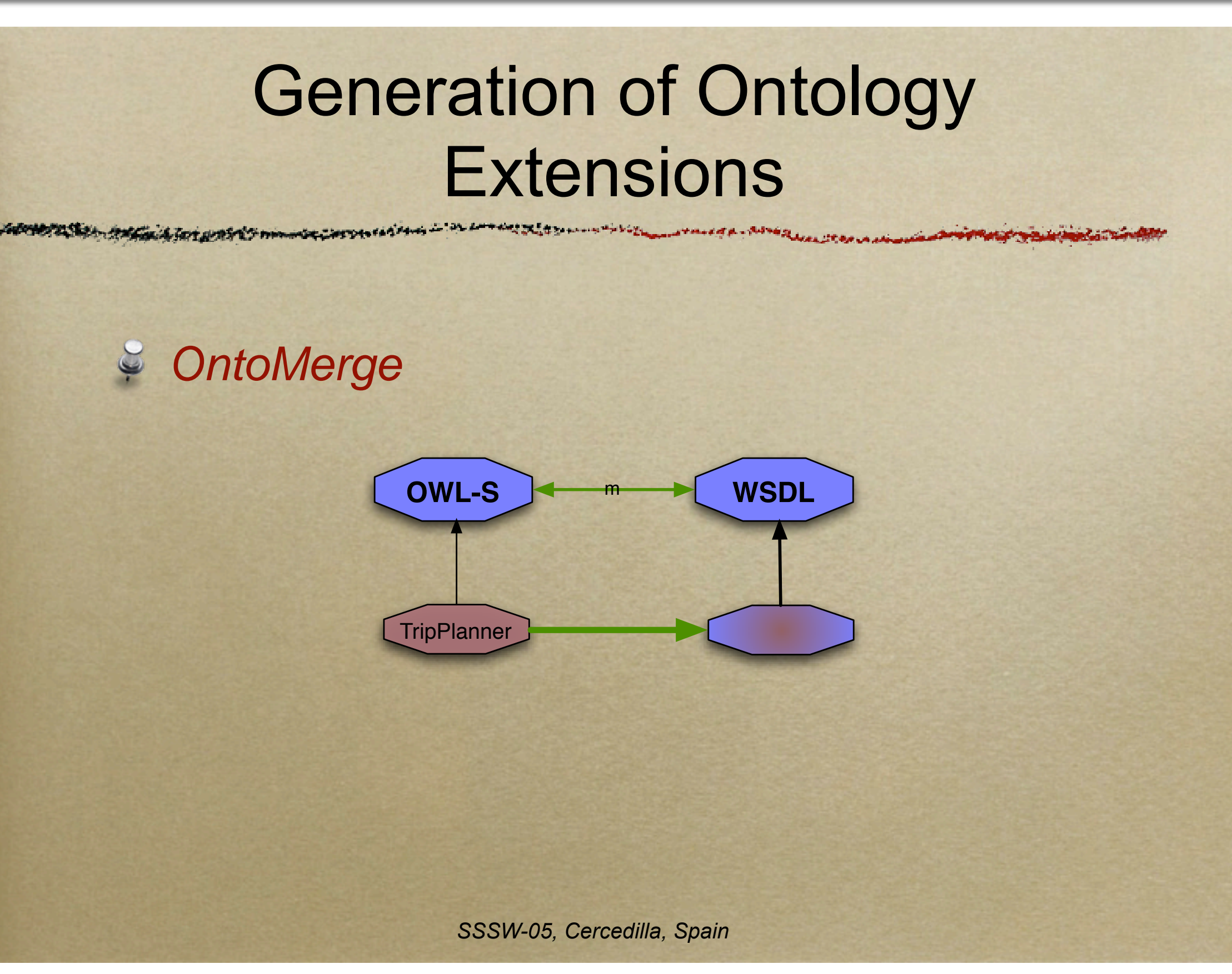

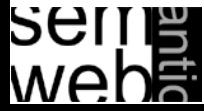

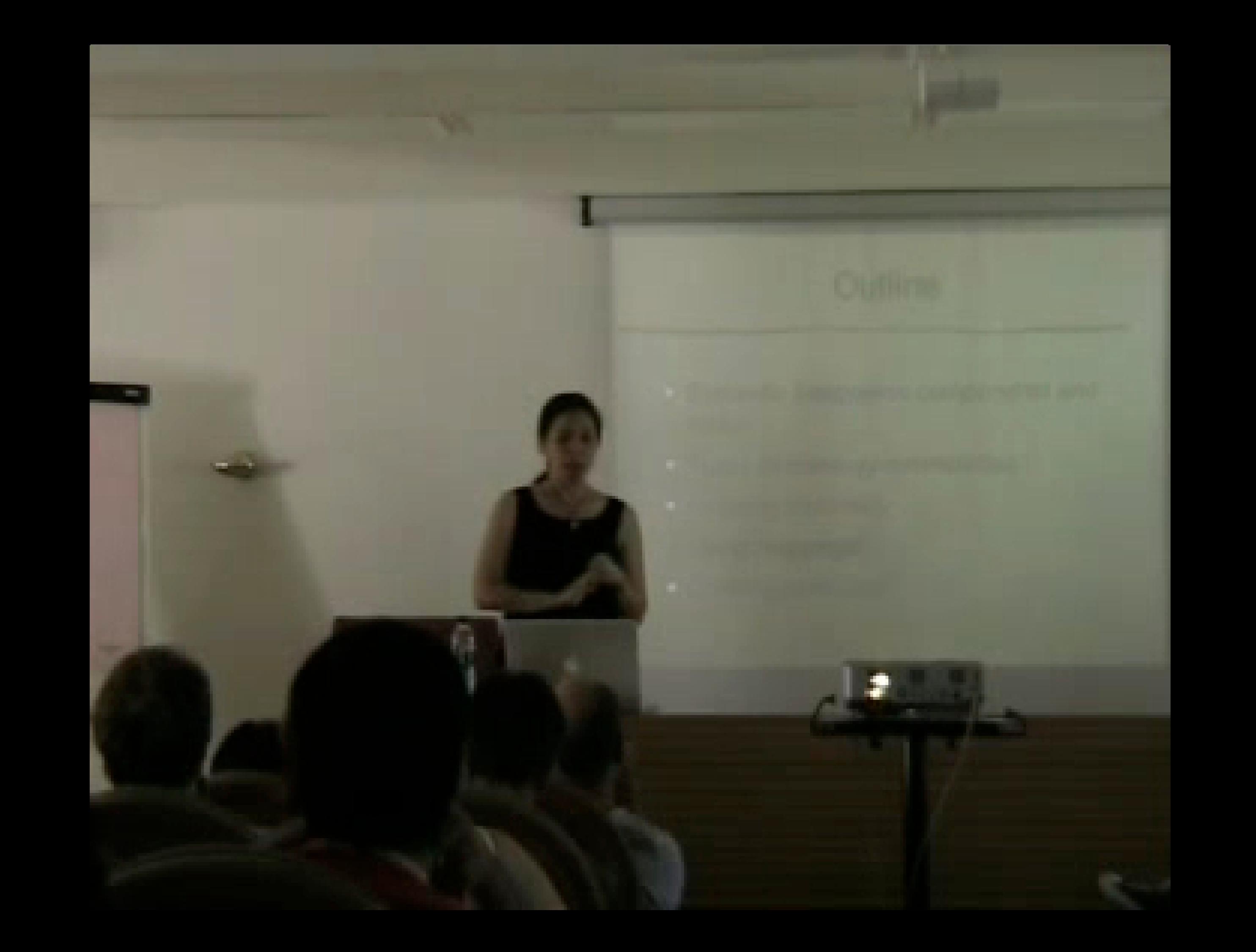

- [Ehrig 2007] Marc Ehrig: Ontology Alignment Bridging the Semantic Gap, Dissertation, Springer, New York, 2007.
- [Ehrig, et al. 2004] Marc Ehrig and York Sure: Ontology Mapping An Integrated Approach, In: Proceedings of the First European Semantic Web Symposium. C. Bussler, J. Davis, D. Fensel, R. Studer, eds, 2004.
- [REASE] REASE Repository of EASE for Learning Units, http://rease.semanticweb.org, checked online 15.Jan.2008.
- [Slides Noy Video] Natasha Noy: Ontology Mapping and Alignment, SSSW, 2005, pp. 39- 45, http://dit.unitn.it/~accord/RelatedWork/Matching/Noy-MappingAlignment-SSSW-05.pdf, checked online 15.Jan.2008.
- [Slides Staab Video] Steffen Staab: Satisficing Ontology Mapping, SSSW, 2005, http://rease.semanticweb.org/ubp/PUSH/search@srchDetailsLR?lrID=lr-leardiederich-1165406019525, checked online 15.Jan.2008.

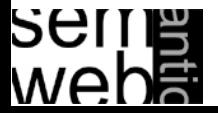